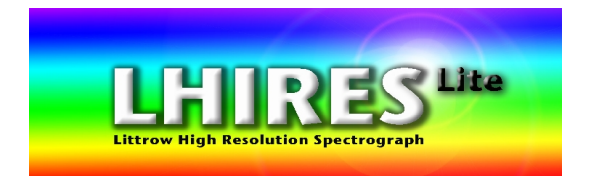

# **Livret de découverte Spectromètre Lhires Lite**

# *Lhires Lite Spectrometer User Guide*

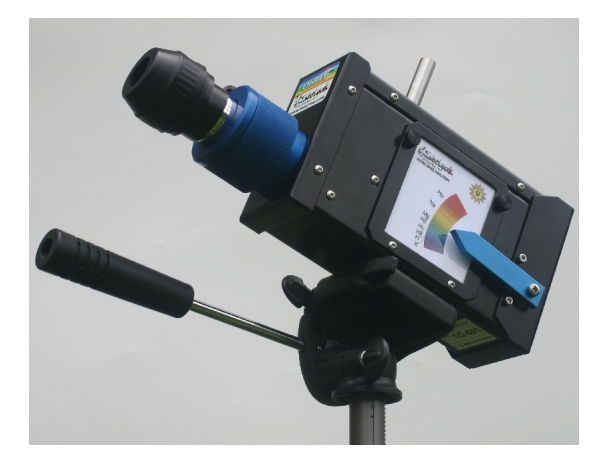

**Shelyak Instruments** Les Roussets 38420 Revel / France

Phone: +33.476.413.681 [http://www.shelyak.com](http://www.shelyak.com/) Email: olivier.thizy@shelyak.com

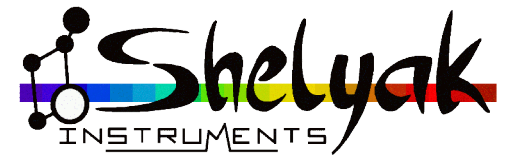

November 2009 DC0005C

# **Table des matières / Table of Content**

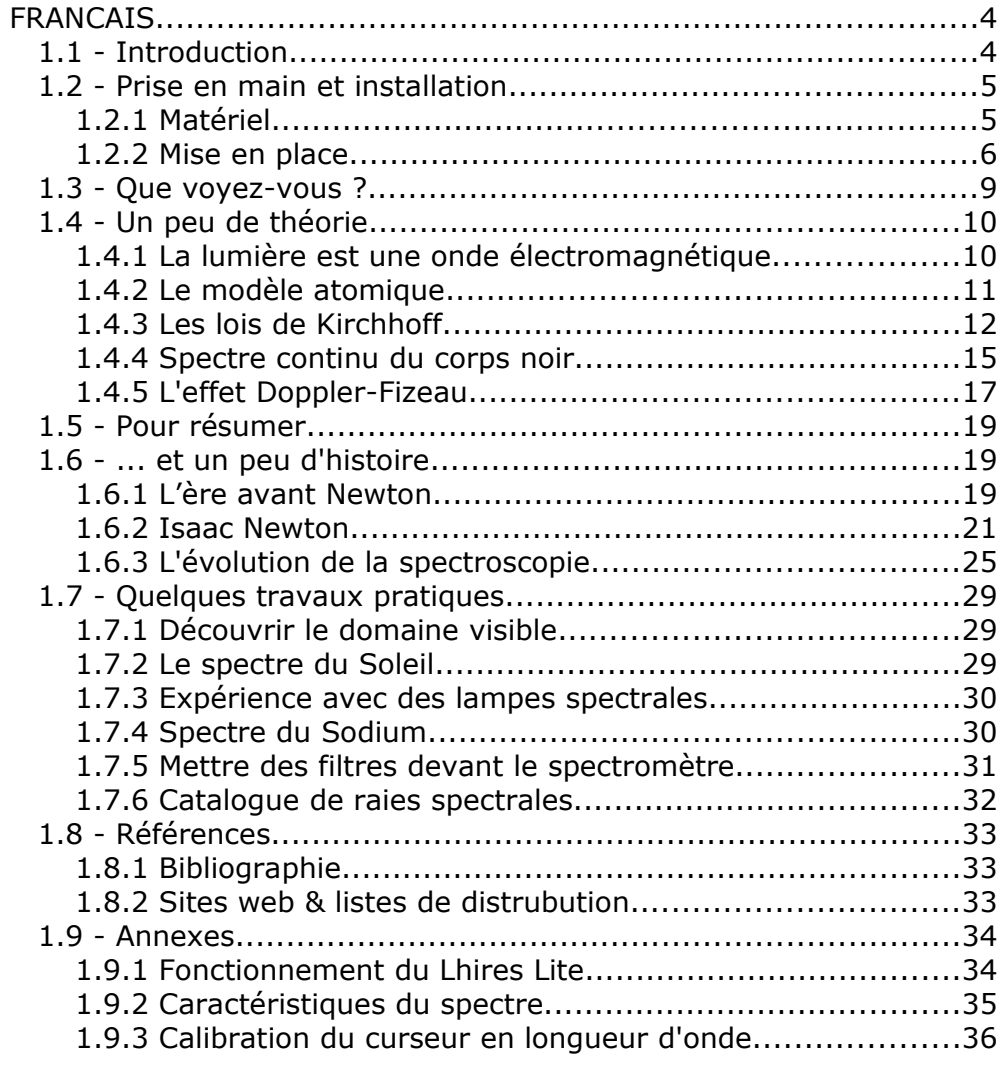

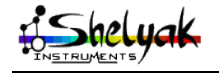

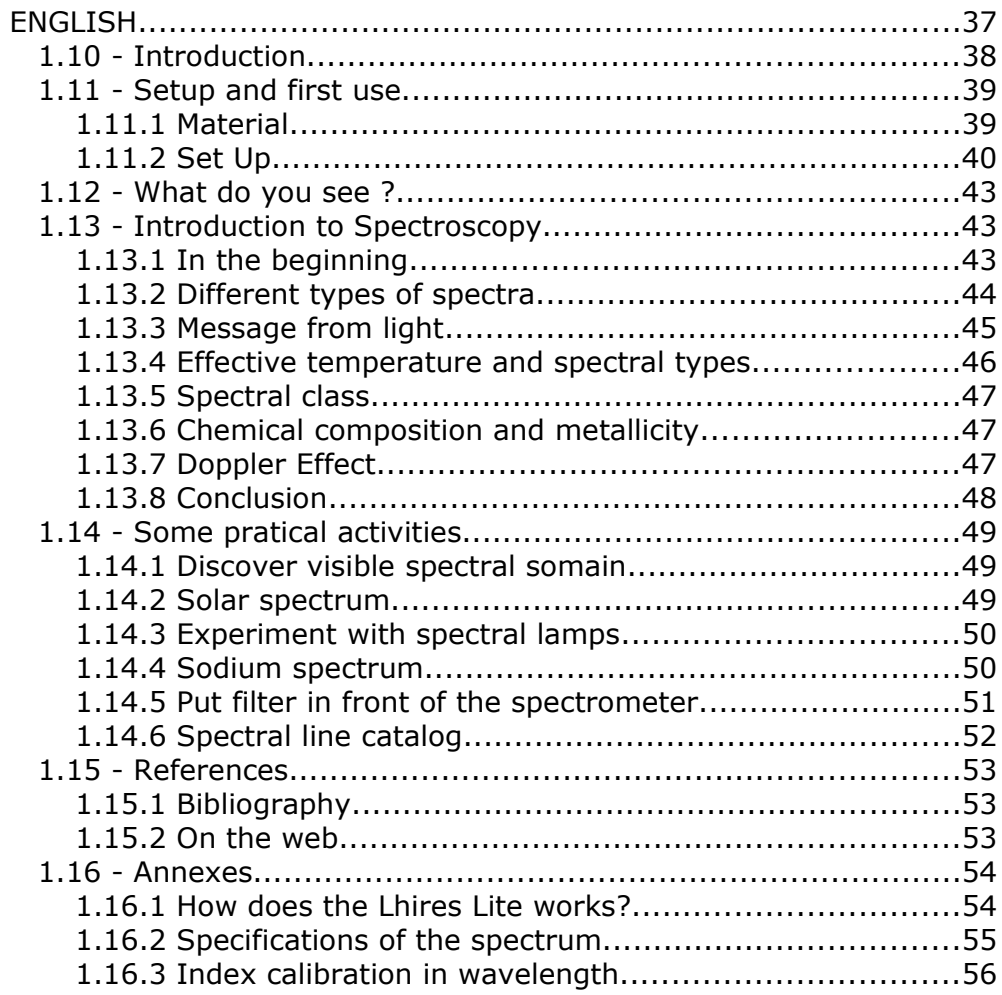

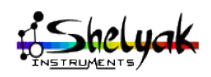

# **FRANCAIS**

# **1.1 - Introduction**

Vous avez entre les mains votre nouveau spectroscope haute résolution, le Lhires Lite. Nous avons voulu rassembler dans ce livret tous les éléments qui vous permettront de mener des animations autour de la lumière du soleil, en partant de l'installation (très simple), jusqu'à la présentation de quelques travaux pratiques – en passant par des rappels théoriques et historiques.

Vous verrez rapidement que l'observation du spectre du soleil suscite beaucoup de curiosité parmi le public : c'est beau (toutes les couleurs de l'arc en ciel défilent à volonté), et c'est intriguant (mais pourquoi donc il y a des raies qui barrent le spectre ?). C'est une occasion merveilleuse d'inviter à réfléchir sur la nature de la lumière, sur le fonctionnement des étoiles et de proche en proche sur tout le cheminement qui a permis à des générations de chercheurs de mieux connaître notre Univers !

Nous espérons que cet instrument vous permettra d'offrir des animations de qualité, et nous sommes très intéressés par vos propres expériences. N'hésitez pas à nous en faire part !

> François Cochard & Olivier Thizy Shelyak Instruments Juin 2007

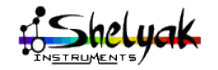

# **1.2 - Prise en main et installation**

# **Note importante sur la sécurité**

De manière générale, l'observation du Soleil avec un instrument peut être très dangereuse (risque de lésions irréversibles de l'oeil). Ce n'est pas le cas pour le Lhires Lite, pour au moins trois raisons:

- Seule une petite quantité de lumière passe par la fente (quelques microns de large).

- La lumière est très dispersée par l'instrument: seule une petite partie du spectre est observée à un moment donné.

- A aucun moment, nous n'avons besoin de regarder le Soleil, puisque le système de gnomon permet de pointer le soleil et utilisant son ombre.

Néanmoins, vous veillerez à ce que l'instrument soit toujours utilisé dans des conditions normales, et vous serez particulièrement attentif si vous le démontez, à le faire faire par des personnes compétentes.

# *1.2.1 Matériel*

Vous trouverez dans la mallette les éléments suivants:

- le spectromètre Lhires Lite
- un oculaire (diamètre 31.75mm)
- des fiches vernier : Soleil, graduation, Mercure, Sodium
- le spectre du Soleil commenté

Vous aurez besoin également du matériel suivant:

- trépied photographique
- crayon
- lampe à incandescence
- lampe à économie d'énergie
- lampes diverses
- du Soleil !

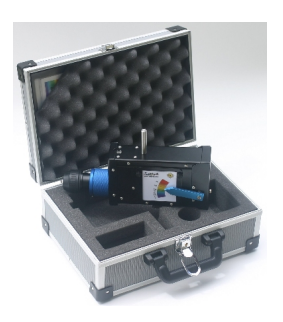

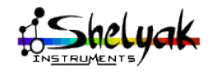

Lhires Lite - User Manual DC0005C 5 / 60

## *1.2.2 Mise en place*

Choisissez un jour de beau temps... Installez le Lhires Lite sur un pied photo. La vis située sous l'instrument est au « pas Kodak », standard dans le monde de la photographie.

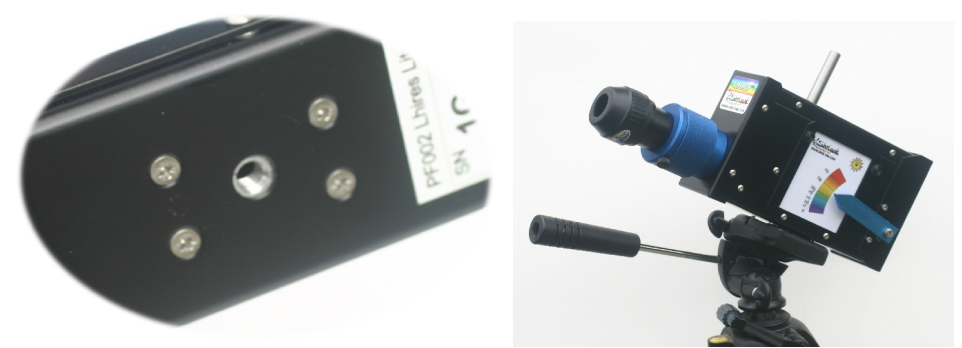

Installez l'oculaire dans le porte-oculaire, bloquez-le en serrant le vis.

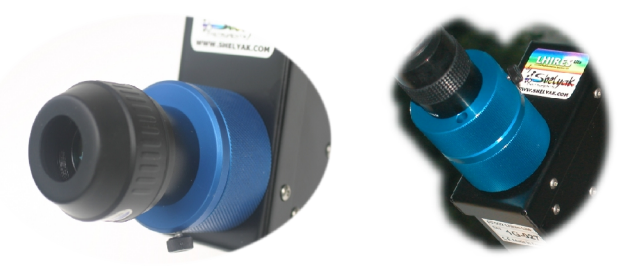

*Porte oculaire: ancien modèle et nouveau modèle*

Orientez l'instrument vers le Soleil. Pour cela, dirigez le gnomon (bâtonnet qui dépasse du spectromètre) vers le Soleil et orienter le pied photo de telle sorte que l'ombre du gnomon disparaisse.

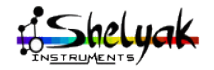

Lhires Lite – User Manual DC0005C 6/60

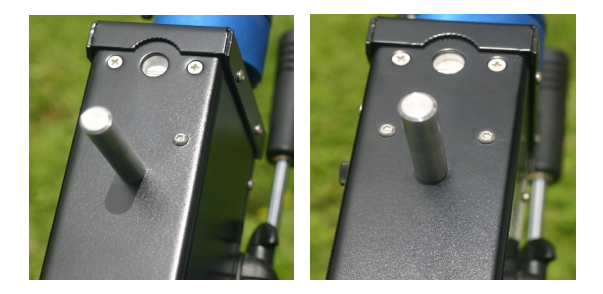

Votre Lhires Lite est muni d'une bague d'extension qui permet d'installer un oculaire plus confortablement:

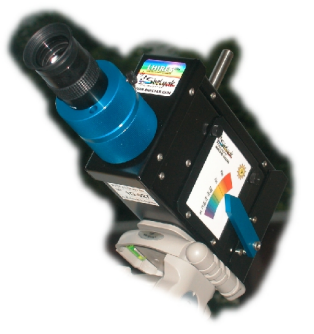

Pour disposer d'un plus grand tirage, enlever la bague d'extension avec un tournevis à 6 pans:

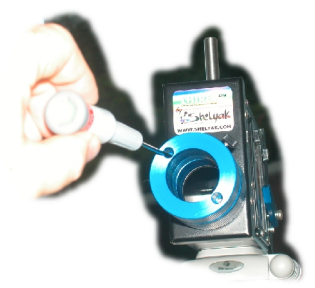

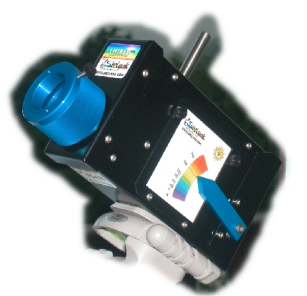

Votre Lhires Lite peut maintenant recevoir une webcam par exemple.

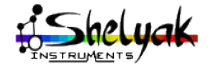

Lhires Lite – User Manual DC0005C 7/60

Positionnez l'index vers le milieu du spectre (par exemple dans la partie jaune).

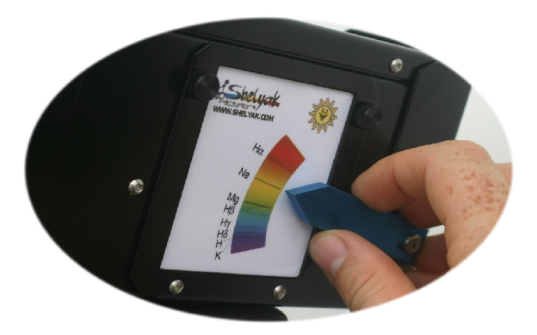

Observez le spectre du Soleil... Faites la mise au point, en tournant la bague du porte-oculaire, de manière à voir les raies d'absorption bien nettes.

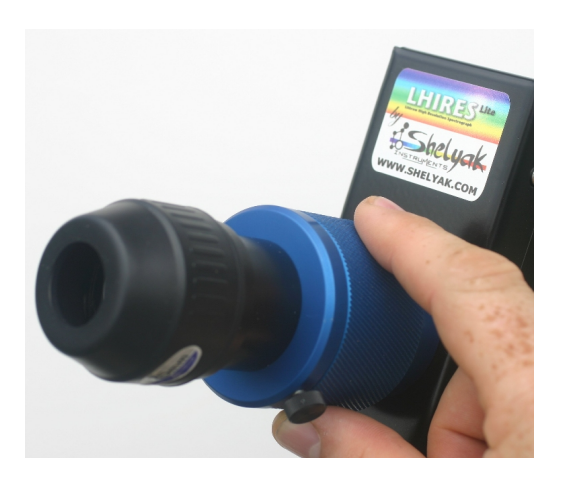

Déplacer l'index du vernier pour vous déplacer dans le spectre visible. Repérer ainsi les raies bien visibles dans le spectre du Soleil: la raie d'hydrogène (Hα) dans le rouge, le doublet du Sodium (Na) dans le jaune, le triplet du magnésium (Mg) dans le vert, les raies Hβ & Hγ dans le bleu, etc...

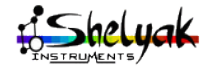

Lhires Lite – User Manual DC0005C 8 / 60

Pour mener différents types d'observations (voir à la fin de ce livret), vous pouvez remplacer facilement la fiche vernier. Le Lhires Lite est fourni avec plusieurs fiches, mais vous pouvez aisément créer vos propres fiches !

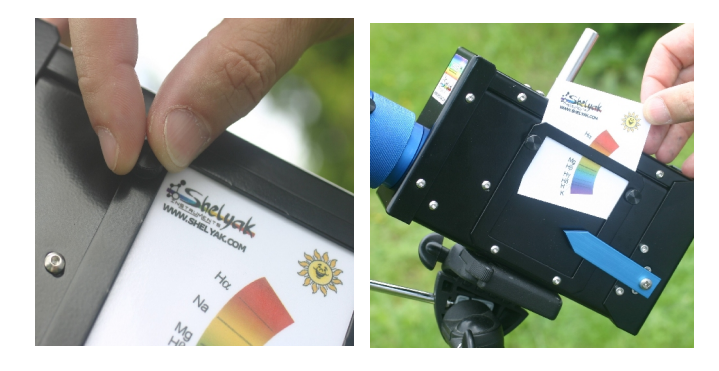

Vous voilà à pied d'oeuvre !

# **1.3 - Que voyez-vous ?**

Vous voyez principalement deux choses :

D'une part, vous balayez toutes les couleurs de l'arc en ciel, du rouge au bleu en passant par toutes les nuances imaginables (n'hésitez pas inciter les utilisateurs à jouer avec le curseur sur le côté de l'instrument). Vous avez là une magnifique illustration du fait que la lumière blanche est en fait la somme de toutes les couleurs. Notez que ce ne sont que des couleurs pures, c'est à dire constituées d'une seule longueur d'onde – par exemple, vous ne verrez pas de rose (qui est un mélange !).

D'autre part, vous voyez des centaines de raies d'absorption: ces lignes noires horizontales sont la signature des différents éléments chimiques présents dans les couches extérieures du Soleil. Ceci illustre de manière spectaculaire que la lumière qui vient du Soleil (c'est vrai aussi pour chaque étoile) arrive chargée d'une information extrêmement riche sur la nature de sa source... C'est à partir de cette observation extrêmement simple que les chercheurs ont compris petit à petit comment fonctionnent les étoiles – et plus généralement notre Univers; Bienvenue dans le monde fascinant de l'astrophysique !

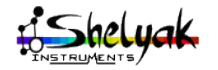

Lhires Lite - User Manual DC0005C 9 / 60

# **1.4 - Un peu de théorie...**

### *1.4.1 La lumière est une onde électromagnétique*

Les ondes électromagnétiques peuvent avoir des longueurs d'onde très courtes (rayons gamma) ou très élevées (ondes radio), sur un très large domaine spectral. L'œil n'est sensible qu'à une partie de ce domaine

spectral, appelé domaine visible. Les longueurs d'onde se mesurent officiellement en mètre ou en sous-unité comme le mm (1/1000ème de mètre, soit 10-3m), µm (un millionième de mètre, soit 10<sup>-6</sup>m), ou nm (10-9m). Pour le domaine visible, il est aussi

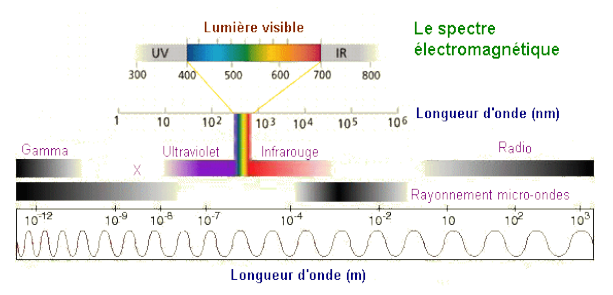

habituel d'utiliser l'Angström (1A=10<sup>-10</sup> m); il s'étend entre 3500A (violet) et 7000A (rouge), ou entre 350nm et 700nm – au choix.

Albert Einstein (1879-1955) interpréta les travaux du physicien allemand Max Planck (1858-1947) sur les «corps noirs» pour expliquer l'effet photoélectrique et en conclure que la lumière était constituée de particules discrètes – les photons. Depuis, la double personnalité de la lumière, à la fois onde et particule, a fait l'objet de nombreuses expériences. Un photon est une particule électriquement neutre et sans masse qui voyage en ligne droite à la vitesse de la lumière (299792 Km/s). Son énergie est inversement proportionnelle à sa longueur d'onde λ: E = hc/λ.

Comme les ondes sonores, les ondes lumineuses se mélangent et peuvent se déplacer ensemble dans l'espace, formant des ondes composites comme la lumière blanche du Soleil. A l'inverse, les ondes peuvent être séparées, ou dispersées, en composantes – ou couleurs – élémentaires: un spectre. La spectroscopie stellaire est l'analyse des spectres d'étoiles.

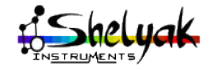

Lhires Lite - User Manual DC0005C 10 / 60

# *1.4.2 Le modèle atomique*

L'aspect généralement accepté de l'atome (bien que simpliste par rapport à la réalité), basé sur le travail du physicien danois Niels Bohr (1885-1962), est celui d'un noyau constitué de neutrons et de protons, avec des électrons tournant autour. L'identité chimique de chaque atome est déterminée par le nombre de

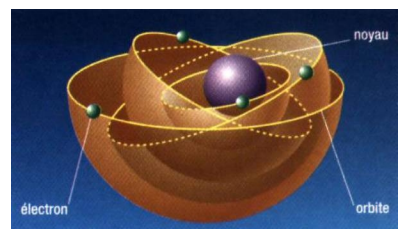

protons dans son noyau, son nombre atomique. Le noyau le plus simple est celui de l'hydrogène (1 proton) puis vient celui de l'hélium (2 protons) ensuite vient celui du lithium (3 protons) etc... Les atomes neutres contiennent autant d'électrons que de protons, les charges électriques étant opposées. C'est l'attraction entre ces charges qui assurent la cohésion de l'atome.

Quand l'atome contient plus de protons que d'électrons, on dit qu'il est ionisé positivement. Quand il contient plus d'électron que de protons, il est ionisé négativement. Un noyau atomique est constitués de 1 à environ 260 protons et neutrons. Les atomes sont classés dans une table périodique des éléments, bien connue des lycéens : Li, Lithium; Be, Béryllium; B, Bore; C, Carbone; N, azote; O, Oxygène; F, Fluorine; Ne, Néon; Na, Sodium; Mg, Magnésium; Al, Aluminium; Si, Silicium; P, Phosphore; S, Soufre; Cl, Chlore; Ar, Argon.

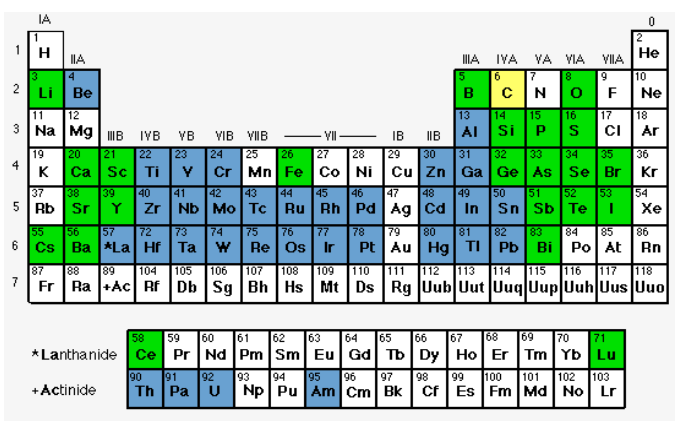

Les molécules sont des assemblages d'atomes. Ainsi, l'eau est constituée de deux atomes d'hydrogène et d'un atome d'oxygène; on le note H2O.

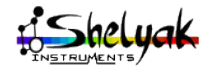

Lhires Lite - User Manual DC0005C 11 / 60

## *1.4.3 Les lois de Kirchhoff*

L'analyse de la lumière d'objets astronomiques ne montre pas toujours un arc-en-ciel continu. Les spectres peuvent être classés et interprétés selon les lois formulées en 1859 par Gustav Kirchhoff (1824- 1887) avec l'aide de Robert Bunsen (1811-1899). Il existe trois types de spectres:

- spectre continu
- spectre de raies d'émission
- spectre de raies d'absorption

Le modèle de Bohr de l'atome, même s'il est incomplet et n'explique pas tout en spectroscopie, permet d'expliquer les trois lois de Kirchhoff.

#### Spectre continu, dit du corps noir

#### *Première loi de Kirchhoff: un gaz à pression élevé, un liquide ou un solide, s'ils sont chauffés, émettent un rayonnement continu qui contient toutes les couleurs.*

Un feu de bois chauffe et éclaire, une plaque électrique chauffante émet aussi de la lumière. Intuitivement, il y a une relation entre la température d'un corps et la lumière qu'il émet. La lumière est un phénomène électromagnétique. La théorie de James Maxwell (1831- 1879) nous apprend que, pour créer de la lumière, il faut une charge électrique dont le mouvement change. Typiquement, l'électron, particule légère tournant autour d'un noyau de proton et le neutron plus lourd, joue ce rôle. Quand la température augmente, les particules bougent plus – tout comme l'air chaud est plus agité que l'air froid.

Toute substance, à une certaine température, émet de la lumière. A température ambiante, cette lumière se situe dans l'infrarouge et n'est pas visible avec nos yeux. Mais la plaque chauffante de notre cuisine par exemple émet de la lumière rouge dans le spectre visible. Cette "lumière" est appelé rayonnement d'un corps noir, et s'étend bien au delà du domaine visible de longueurs d'ondes. Bien qu'à haute température un corps "noir" soit lumineux, on utilise ce terme pour indiquer que ce corps ne réfléchit pas une lumière extérieure, mais en émet; à basse température, il est noir. Ainsi, le filament d'une ampoule électrique est noir; porté à haute température par un courant électrique, il émet de la lumière. Une étoile est aussi un corps noir, mais à une température telle qu'on peut la voir dans le domaine visible.

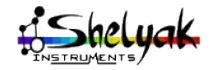

Lhires Lite - User Manual DC0005C 12 / 60

#### Spectre de raies d'émission

#### *Deuxième loi de Kirchhoff: un gaz chaud, à basse pression (bien moins que la pression atmosphérique), émet un rayonnement uniquement pour certaines couleurs bien spécifiques: le spectre de ce gaz présente des raies d'émission sur un fond noir.*

Dans un gaz ne contenant qu'une sorte d'atome et à très basse température, les électrons sont tous à leur niveau de stabilité. Au fur et à mesure que la température augmente, les atomes gagnent de l'énergie cinétique et entrent en collision entre eux, provoquant la transition des électrons vers des niveaux d'énergie plus élevés, prédéfinis par le type d'atome. Quand les électrons reviennent à leur état stable, ils émettent des photons à autant de longueurs d'ondes correspondant aux différences d'énergie existant dans ce type d'atome. Avec l'émission de ces photons, le gaz va devenir lumineux à ces longueurs d'ondes de transition d'énergie.

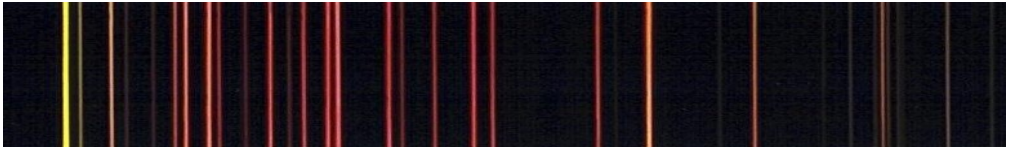

A température modérée, seul le premier niveau d'énergie est vraiment visible et le spectre ne montre qu'une seule raie d'émission. A plus haute température, plus de transitions sont possibles et le spectres montre plus de raies d'émission, caractéristiques du type d'atome qui compose le gaz.

#### Spectre de raies d'absorption

#### *Troisième loi de Kirchhoff: un gaz, à basse pression et à basse température, s'il est situé entre un observateur et une source de rayonnement continu, absorbe certaines couleurs, produisant des raies qui apparaissent en absorption, superposées à un spectre continu. Ces raies en absorption se retrouvent aux mêmes longueurs d'onde que celles émises lorsque le gaz était chaud.*

Une source de lumière à spectre continu (un corps noir lumineux!) contient des photons de toutes longueurs d'ondes, de toutes énergies. Pour qu'un électron transite d'un niveau stable à un niveau excité, il est nécessaire que l'atome absorbe un photon dont l'énergie corresponde rigoureusement à la différence d'énergie entre ces deux niveaux, stable et excité. A l'inverse, lorsque l'électron redescend à un niveau stable, il émet un photon d'énergie égale à la différence d'énergie entre ces deux niveaux. Chaque élément chimique a ses niveaux d'énergie, qui lui sont

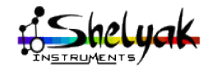

Lhires Lite - User Manual DC0005C 13 / 60

propres et qui constituent en quelque sorte sa signature.

Imaginons maintenant qu'on regarde la source à travers un gaz. Dans les atomes constituant ce gaz, les électrons vont bien entendu redescendre à leur niveau stable et reémettrent des photons de même énergie que celle absorbée, mais ces reémissions vont se faire dans toute les directions et pas seulement sur notre ligne de visée. Ainsi, peu de photons ré-émis arrivent dans notre direction par rapport aux autres photons qui traversent le gaz sans être "capturés" par les atomes

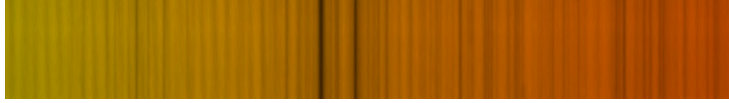

spectre du Soleil, autour du doublet du sodium

Les raies d'absorption, tout comme les raies d'émission, forment une "empreinte digitale" spectrale de la composition du gaz observé. Comme Sherlock Holmes, l'astronome retrouve à partir du spectre la composition de l'objet observé ou des milieux traversés par la lumière avant de parvenir au spectrographe - y compris l'atmosphère terrestre. La lumière solaire est un exemple de spectre d'absorption: le Soleil fournit le spectre continu, les raies d'absorption sont produites lorsque la lumière traverse les couches ténues et transparentes de l'atmosphère solaire; l'astronome étudie ainsi la composition chimique de cette atmosphère.

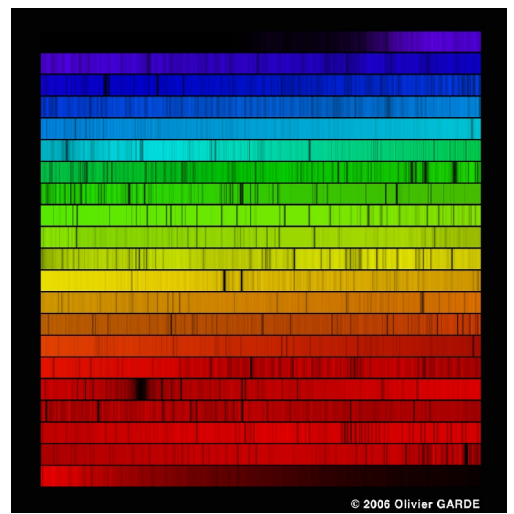

*spectre du Soleil (Olivier Garde, avec un Lhires III)*

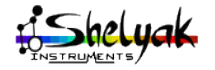

Lhires Lite - User Manual DC0005C 14 / 60

#### Identification des éléments chimiques

Une source lumineuse astronomique, comme une étoile ou une nébuleuse gazeuse, contient un mélange de particules chimiques, qui absorbent ou émettent des ondes électromagnétiques de longueurs d'onde prédéfinies. En comparant les longueurs d'onde associées à des éléments chimique en laboratoire avec les spectres obtenus par un instrument astronomique, les astrophysiciens peuvent identifier les éléments contenus dans la source observée.

La méthode pour identifier les raies au départ inconnues est la suivante: l'astronome observe l'astre avec un spectroscope, puis il observe un gaz connu (comme le néon, le titane...) ce qui lui donne une référence. Ainsi calibré, le spectre de l'objet inconnu présente des raies à des longueurs d'onde mesurées. L'astronome peut alors identifier dans des catalogues ces raies par rapport à des éléments chimiques observés en laboratoire.

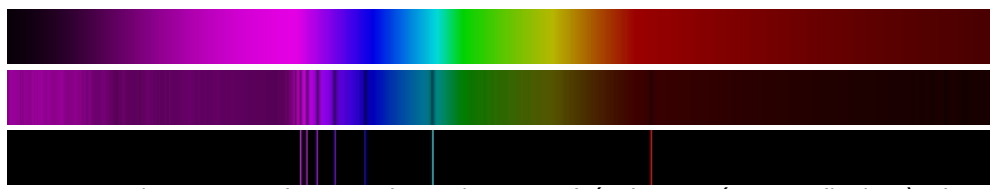

*spectre de corps noir (T=7000K), en absorption (véga), et en émission (hydrogène)*

Ainsi, les lois de Kirchhoff permettent d'identifier la composition des étoiles et nébuleuses.

# *1.4.4 Spectre continu du corps noir*

#### La loi de Planck

Max Planck (1858-1947) a montré que la répartition de l'énergie dans un spectre en fonction de la longueur d'onde ne dépend que de la température de la source (et pas de sa composition). Il a également établit la loi de distribution de cette énergie, qui porte maintenant son nom:

$$
E_{\lambda} = \frac{c_1}{\lambda^5 \left[ exp(c_2/\lambda T) - 1 \right]}
$$

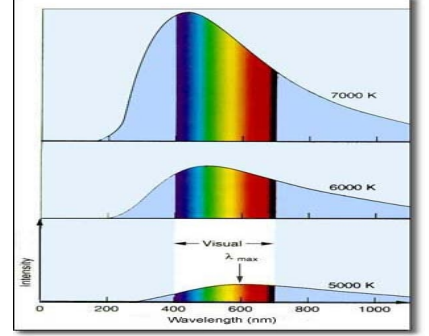

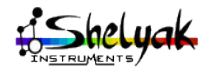

Lhires Lite - User Manual DC0005C 15 / 60

Par conséquence, connaître la distribution d'énergie d'une étoile, c'est accéder à sa température.

#### La loi de Wien

C'est en analysant les spectres émis par des corps noirs à différentes températures que Wilhelm Wien (1864-1928) découvrit, en 1893, que le sommet de la courbe de Planck, qui correspond à la longueur d'onde du pic d'émissivité est donnée par la loi de Wien:

$$
\lambda_{\rm pic}(m) = 2.90.10^{-3} / T(K)
$$

Ainsi, le Soleil qui a son pic d'émissivité vers 500nm, dans le vert, a une température de surface de 5800K. Une étoile plus chaude aura son pic d'émissivité dans le bleu; une étoile plus froide que le Soleil aura son pic dans le rouge. Le tableau suivant donne la couleur apparente d'une étoile en fonction de sa température de surface:

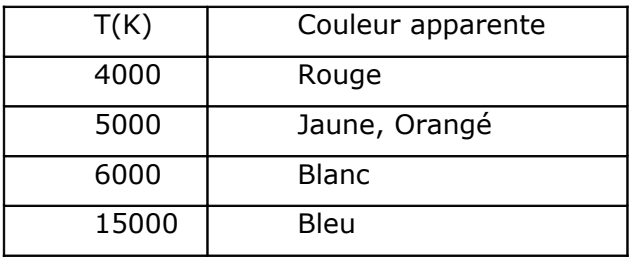

Notez toutefois qu'une étoile, quelque soit sa température de surface, émet dans toutes les longueurs d'onde. Notez également que si l'oeil humain est sensible au domaine de longueur d'onde où l'énergie du soleil est maximale, ce n'est probablement pas du au hasard, mais à une adaptation de notre espèce à son environnement !

#### La loi de Stefan-Boltzmann

Quand la température d'un corps noir augmente, la loi de Wien indique que la longueur d'onde du pic d'émissivité décroît. Mais l'aire définie par le profil spectral, l'énergie totale de la lumière, augmente. En 1879, Josef Stefan (1835-1893) découvrit que la lumière émise par chaque mètre carré de la surface d'un objet chauffé est proportionnelle à la puissance quatre de la température en kelvins; cette loi fut démontrée

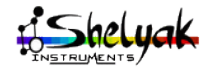

en 1884 par Ludwig Boltzmann (1844-1906). La quantité de lumière émise par chaque mètre carré d'un corps noir est appelée luminosité surfacique (l) et est définie par la loi de Stefan-Boltzmann:

$$
I = 5.67.10^{-8} * T^4
$$

avec T en kelvins et 'l' en W/(m<sup>2</sup>K<sup>4</sup>). Bien entendu, la luminosité globale (L) d'un corps dépend aussi de sa surface (S):

$$
L = S * I = S * 5.67.10^{-8} * T^4
$$

Grâce aux lois de Wien et de Stefan-Boltzmann, on peut déterminer le diamètre des étoiles dont la distance est connue, par mesure de parallaxe par exemple.

#### *1.4.5 L'effet Doppler-Fizeau*

L'effet Doppler n'est pas directement visible avec le Lhires Lite, parce que la distance au Soleil ne varie pratiquement pas au cours du temps. Néanmoins, c'est un effet qui a une importance primordiale en astrophysique, et il nous paraît utile de l'évoquer ici.

Il est courant d'observer l'effet Doppler: une voiture qui s'approche émet un son aigu qui devient grave quand elle s'éloigne. Les ondes émises par la source mobile sont comprimées en avant et étirées en arrière. Ceci s'explique par le fait que la source "rattrape" les ondes de devant alors qu'elle s'éloigne des ondes de derrière.

Doppler suggéra que les couleurs des étoiles pourraient être dues à un tel effet, affectant leur lumière. En 1848, le physicien français H. Fizeau montra que les vitesses des étoiles étaient beaucoup trop faibles par rapport la vitesse de la

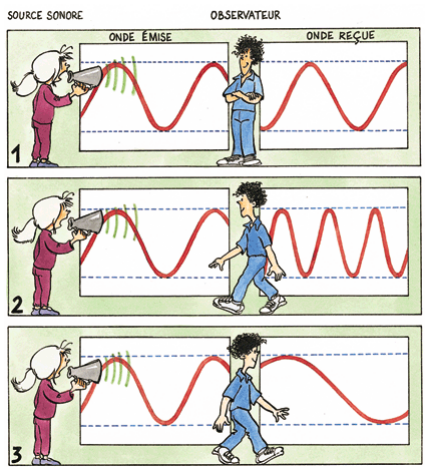

lumière pour provoquer une modification appréciable de leurs couleurs. Il conclut par contre que l'on pouvait espérer détecter de faibles variations des longueurs d'onde des raies dans leur spectre. L'expérience fut réalisée pour la première fois avec succès par l'astronome anglais W.

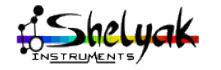

Huggins en 1868. Il mesura le décalage des raies d'hydrogène dans le spectre de Sirius et en déduisit que Sirius s'éloigne du Soleil avec une vitesse de l'ordre de 45Km/s.

L'effet Doppler-Fizeau se traduit donc par une modification des ondes émises par une source en mouvement. Dans le cas d'une étoile en mouvement, l'effet Doppler apparaît par un décalage des raies du spectre. Plus la source va vite par rapport à l'observateur, plus ce décalage sera important. Pour des objets très rapides comme les galaxies ou les quasars, les décalages sont particulièrement importants.

Quand la source s'approche de l'observateur, les raies sont décalées vers le Bleu; quand la source s'en éloigne, elles sont décalées vers le rouge. C'est toutefois un abus de langage car les ondes radioélectriques, dont les longueurs d'ondes sont au delà du rouge, sont décalée en fait vers les longueurs d'ondes

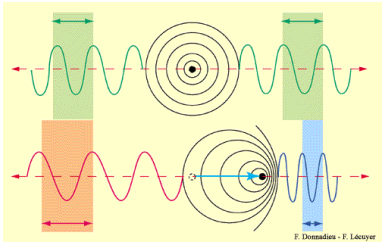

supérieures. Mais le terme est resté ("redshift" en anglais) car c'est ce décalage quasiment systématique de la lumière des galaxies vers le rouge qui a démontré que l'univers était en expansion – selon la fameuse loi de Hubble.

L'effet Doppler-Fizeau joue un rôle très important en astrophysique parce que les astres sont animés de vitesses les uns par rapport aux autres. Comme la plupart d'entre eux sont situés à des distances considérables, il n'est généralement pas possible de mettre en évidence leurs déplacements apparents et de déterminer la composantes transverse de leur vitesse: la seul composante accessible est alors la composante radiale, grâce à l'effet Doppler-Fizeau qu'elle provoque dans leur spectre.

Le décalage en longueur d'onde ∆λ pour la lumière dépend de la vitesse radiale 'v' de l'objet par rapport à l'observateur:

$$
\Delta \lambda/\lambda = v/c
$$

où 'c' est la vitesse de la lumière dans le vide. Par convention, lorsque la source s'approche de l'observateur, la vitesse 'v' est négative; lorsque la source s'en éloigne, elle est positive. Cette équation n'est toutefois valable que pour des vitesses petites par rapport à celle de la lumière; par exemple en dessous de 0.1c. Cela permet déjà

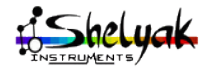

d'étudier les vitesses des étoiles et les rotations des galaxies. Au delà de 0.1c, il faut tenir compte d'un effet relativiste qui ralentit le temps.

# **1.5 - Pour résumer...**

C'est l'ensemble des phénomènes décrits ici (spectre continu de corps noir, raies d'absorption ou d'émission, décalages Doppler) qui permet de faire de l'astrophysique à partir des spectres d'étoiles: On peut mesurer des températures, des compositions chimiques, des vitesses, des masses, des distances...

# **1.6 - ... et un peu d'histoire**

L'histoire de la compréhension de la lumière est une longue épopée, un volet passionnant de l'Histoire des Sciences. Ce que vous observez dans le Lhires Lite est nettement plus poussé que ce qu'à vu Newton durant toute sa vie... et pourtant, ses découvertes on été magnifiques. En nous émerveillant devant le spectre du Soleil, nous mettons nos pas à la suite des générations de chercheurs qui nous ont précédés, et l'aventure continue !

**Spectre**: n.m. (lat. *Spectrum*, de *spectare*, regarder, v. 1570) Ensemble de rayons colorés résultant de la décomposition d'une lumière complexe: le spectre solaire comprend les couleurs de l'arc-en-ciel.

Ainsi définit le dictionnaire Larousse la décomposition de la lumière en spectre. Après une averse, il n'est pas rare d'observer un arcen-ciel. Ce phénomène est le résultat de la décomposition de la lumière du Soleil par les fines gouttelettes d'eau en suspension dans l'atmosphère.

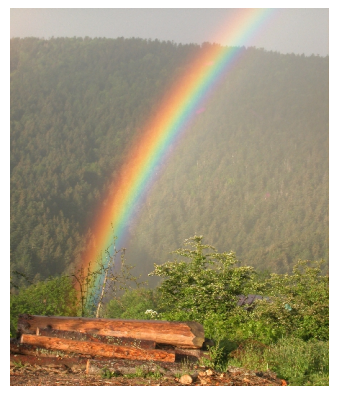

# *1.6.1 L'ère avant Newton*

Vers 300 avant JC, Euclide enseignait les mathématiques à Alexandrie. Il a écrit "les éléments", un ouvrage de référence sur la géométrie, et "optique", un ouvrage dans lequel il met en exergue quelques définitions fondamentales dont la propagation des rayons lumineux en ligne droite.

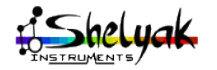

Lhires Lite - User Manual DC0005C 19 / 60

Au I<sup>er</sup> siècle avant JC, le mathématicien et mécanicien grec Héron l'Ancien écrit "catoptrique" dont on a une traduction latine. Il y expose une théorie de la vision et étudie les phénomènes de réflexion de la lumière sur les miroirs plans, convexes, ou concaves. Il expose le principe selon lequel la lumière suit toujours le chemin le plus court, démontrant ainsi la loi fondamentale de la réflexion: l'égalité des angles de réflexion et d'incidence.

Ces lois fondamentales sont très importantes, mais n'expliquent pas la nature de la lumière. Un demi-siècle avant JC, le poète Lucrèce expose dans "de natura rerum" – un texte didactique des théories d'Epicure – le principe que les corps lumineux projettent dans l'espace, à grande vitesse, de fines pellicules qui se détachent de leur surface même et en reproduisent l'apparence locales. Recueillis par l'œil humain, ces "simulacres" reconstituent à l'échelle réduite l'aspect extérieur des corps dont ils émanent et dont ils sont supposés conserver toutes les propriétés sensibles. Cette théorie de "grains" se déplaçant à très grande vitesse, bien que dénuée de fondement scientifique exposée ainsi, va toutefois trouver des siècles plus tard un écho remarquable.

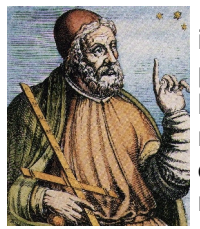

Au début du II<sup>e</sup> siècle, Ptolémée a composé une immense œuvre sur l'astronomie, les mathématiques, la physique, la géographie, la musique, etc. Ce grand nom de la science alexandrine écrivit "optique", un ouvrage sans nouveauté mais regroupant les connaissances de l'époque en un tout méthodique, véritable point de départ aux recherches ultérieures. L'ouvrage a le mérite de présenter pour la première fois une étude approfondie du phénomène

de la réfraction. Nous sommes également redevables à Ptolémée de considérations d'ordre philosophique sur la nature de la lumière, de la vision, et des couleurs.

Au moyen âge, Ibn al-Haytham, né vers 965 à Bassora en Irak, et plutôt appelé al-Hazen en occident, a laissé des écrits très intéressants sur la vision. Il s'oppose en particulier à la théorie antique selon laquelle l'œil émet des rayonnements qui explorent les objets et transmettent les sensation visuelles à l'esprit. Son "optique", publiée à Bâte en 1572, offre la première description scientifique du fonctionnement de l'œil, mentionnant clairement que l'objet, et non l'œil, est la cause de la vision.

En 1304, Théodoric de Fribourg expliqua correctement le phénomène des arcs-en-ciel. Par expérimentation avec un bol sphérique rempli d'eau, il montra que l'arc provient de la réflexion de la lumière du Soleil par des gouttelettes d'eau dans l'atmosphère.

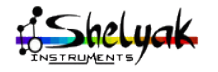

Lhires Lite - User Manual DC0005C 20 / 60

A la fin du XVI<sup>e</sup> siècle, les physiciens s'interrogent toujours sur la nature de la lumière et de la matière. La lumière est-elle un corps ou un mouvement d'un corps ? Les différentes théories proposent une interprétation ni vraiment corpusculaire, ni vraiment ondulatoire.

En 1637, Descartes fait paraître son traité "dioptrique" à la suite de son "discours sur la méthode". Sans plus d'éclaircissement sur la nature de

la lumière, il exprime pour la première fois sous forme mathématique les lois de la réflexion et de la réfraction.

## *1.6.2 Isaac Newton*

L'œuvre d'Isaac Newton (1642-1727) fut charnière entre la renaissance et la relativité d'Albert Einstein. Comme ce dernier, Newton "a pu voir plus loin parce qu'il était assis sur des épaules de géants", selon ses propres dires. Son œuvre inaugura, par sa synthèse magistrale, une nouvelle ère de la pensée scientifique qui dura plus de deux siècles, et dont la science moderne est encore largement l'héritière, même après les nombreux bouleversements survenus en mathématique et en physique.

Né le 25 Décembre 1642, quelques mois après le décès de son père, dans une famille de petits propriétaires terriens, Isaac Newton fut un enfant de santé fragile. Sa mère, Hannah, le confia, lors de son remariage – Isaac avait alors 3 ans -, à sa grand-mère et à son oncle, auprès desquels il passa ses années de jeunesse dans la maison familiale, dans la hameau de Woolsthorpe près de Grantham, Lincolnshire. Son caractère se ressentit de cette situation. Plus tard, il ne connut pas de femme et ne se maria jamais. De cette période, on ne retient pas de traits particuliers de la personnalité du jeune Isaac, sinon une prédilection pour les constructions mécaniques et une grand habilité manuelle.

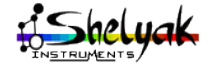

Lhires Lite - User Manual DC0005C 21 / 60

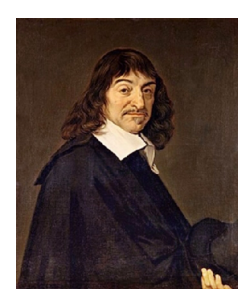

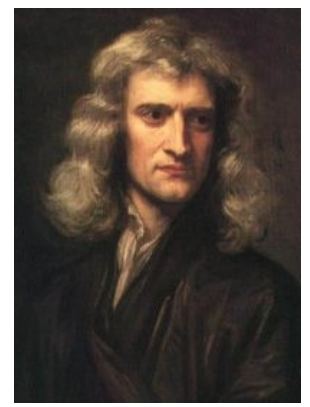

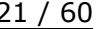

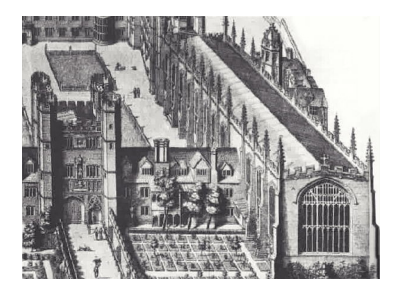

En 1661, Isaac Newton entra au Trinity College de Cambridge où il fit ses études supérieures. Il devint "bachelor of arts" en Juin 1665. L'épidémie de peste ayant occasionné la fermeture de l'université, il mis à profit son séjour de dix-huit mois dans le Lincolnshire pour se livrer à la réflexion et à la recherche, posant les jalons de son œuvre scientifique.

Isaac Newton fut aussi bien mathématicien et astronome que physicien et mécanicien, expérimentateur que théoricien. Il renouvela l'analyse et la géométrie en inventant le calcul différentiel et intégral, dont il partage la paternité avec Leibnitz. Il unifia les lois de Kepler en astronomie et celles de la mécanique terrestre de Galilée en fondant mécanique rationnelle par une définition précise de ses

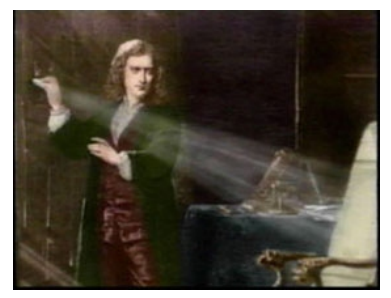

concepts fondamentaux (espace, temps, masse, force, accélération), par l'énoncé des lois générales du mouvement et la formulation mathématique des lois particulières, locales et instantanées (c'est-à-dire causales), pour des forces données, et en établissant sa théorie de la gravitation universelle. Son analyse expérimentale et théorique des propriétés physiques de la lumière et des couleurs ouvrit un nouveau domaine riche de perspective sur la constitution de la matière: l'optique physique.

Travaillant, dans la suite de Kepler et du scientifique philosophe français René Descartes, à la recherche des dioptres parfaits par la taille et le polissage de lentilles non sphériques, il se rendit compte de la persistance d'une aberration chromatique importante, même lorsque l'aberration sphérique était diminuée. En 1664, toujours étudiant, Newton lu les travaux récents sur l'optique et la lumière des physiciens anglais Robert Boyle (1627-1691) et Robert Hooke. Il effectua alors ses observations sur la lumière du Soleil à l'aide de prismes par lesquels il conclut au caractère composite de la lumière blanche, et à l'inégale réfrangibilité des rayons de couleurs différentes. Il conçut ensuite l'idée du télescope à réflexion pour éviter les limitations de la lunette dues à la dispersion chromatique.

Newton avait conclu de ses recherches sur la lumière que les

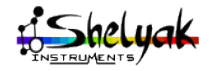

Lhires Lite - User Manual DC0005C 22 / 60

couleurs "ne sont pas des qualifications de la lumière provoquées par la réflexion ou la réfraction sur les corps naturels", comme on le croyait alors, mais par "des propriétés originelles et spécifiques", différentes pour les différents rayons. Il poursuivit ses recherches, qu'il communiqua de 1672 à 1676 à la Royal Society. Cela provoque beaucoup de critiques hostiles, car les couleurs étaient supposées être une forme modifiée par la matière d'une lumière blanche homogène. Le scepticisme de Christiaan Huygens et les tentatives ratées du physicien français Edmé Mariotte de dupliquer en 1681 l'expérience de réfraction de Newton montèrent les scientifiques du continent contre Newton pour une génération. Il publia bien plus tard, en 1704, une synthèse avec son ouvrage "Optique", les critiques étant plus faibles alors.

Il proposa une explication de la distribution des couleurs de l'arcen-ciel et des positions respectives des différents arcs par rapport à l'arc primaire, complétant ainsi la théorie qu'en avait donné Descartes en suivant le trajet de la lumière dans une goutte de pluie en suspension.

S'il concevait des ondes associées à la lumière, tout en préférant voir en celle-ci des corpuscules de différentes vitesses, il ne se prononça pas sur la raison profonde de ce lien. Il hésita, quand à la nature de la lumière, entre une conception purement corpusculaire et une théorie vibratoire de l'éther, puis abandonna cette dernière pour une théorie des "accès de facile réflexion et transmission".

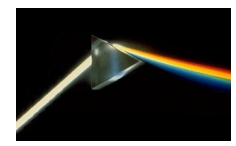

Isaac Newton fut donc le premier à montrer que la lumière blanche du Soleil est en fait un mélange de toutes les couleurs de l'arc-en-ciel. Il fit l'expérience suivante: dans une pièce noire, il fit une fente dans un écran opaque; il fit passer la lumière du Soleil à travers

cette fente, puis à travers un prisme en verre et une lentille convergente. Il obtint des images colorées de la fente sur un écran blanc. L'ensemble de ces images constituent un spectre pur de la lumière blanche du Soleil. Le prisme dévie la lumière, mais plus les rayons bleus que les rayons rouges. Newton en tira la conclusion que les couleurs sont toutes présentes dans la lumière blanche du Soleil et que le prisme a pour effet de les séparer, en un "spectre".

Newton montra ensuite que les couleurs du spectre ne peuvent pas se décomposer en de nouvelles couleurs: si on envoit de la lumière verte sur un prisme, on retrouve la même lumière en sortie. Cette lumière est dite

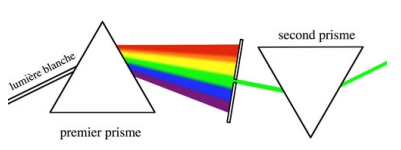

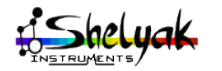

Lhires Lite – User Manual DC0005C 23 / 60

monochromatique. Par l'ajout d'un second prisme, il recomposa la lumière blanche.

Voici la relation que Newton donne lui-même d'une suite d'expériences qui précisent en particulier ce qu'il faut entendre par la couleur d'un corps:

"...après que j'eus séparé les rayons hétérogènes les uns des autres, le spectre, formé par les rayons séparés, en avançant depuis son extrémité sur laquelle tombèrent les rayons les plus réfrangibles, jusqu'à sont autre extrémité sur laquelle tombèrent les rayons les moins réfrangibles, parurent les couleurs suivantes dans l'ordre que je vais les nommer: le violet, l'indigo, le bleu, le vert, le jaune, l'orangé, le rouge, avec tous leurs degrés intermédiaires dans une continuelle succession qui variait perpétuellement; de sorte qu'on voyait autant de degrés de couleurs qu'il y avait d'espèces de rayons de différente réfrangibilité.

"Or, que ces couleurs ne pussent point être changées par réfraction, c'est de quoi je m'assurai en rompant avec un prisme tantôt une très petite partie de cette lumière et tantôt une autre. Car par cette réfraction, la couleur de la lumière ne fut jamais changée le moins du monde. Si quelque partie de l lumière rouge était rompue, elle demeurait entièrement du même rouge qu'auparavant. Cette réfraction ne produisait ni orangé, ni jaune, ni vert, ni bleu, ni aucune autre nouvelle couleur. Et bien loin que la couleur fût changée en aucune manière par des réfractions répétées, c'était toujours le même rouge que la première fois. Je trouvai la même immuabilité dans le bleu, le jaune, et les autres couleurs. De même, lorsque je regardai au travers d'un prisme quelque corps illuminé de quelque partie que ce fût de cette lumière blanche homogène, il ne me fut pas possible d'apercevoir aucune nouvelle couleur produite par ce moyen là. Tous corps illuminés d'une lumière hétérogène, regardés au travers d'un prisme, paraissent confus et teints de diverses couleurs nouvelles. Mais ceux qui sont illuminés d'une lumière homogène ne paraissent, au travers des prismes, ni moins distincts, ni autrement colorés que lorsqu'on regardait simplement avec l'œil. La couleur n'en était nullement changée par la réfraction du prisme interposé. Je parle ici d'un changement sensible de couleur. Car la lumière que je nomme ici homogène, n'étant pas homogène absolument à toute rigueur, son hétérogénéité doit produire un petit changement de couleur. Mais lorsque cette hétérogénéité diminuait jusqu'au point où on peut la réduire par les expériences mentionnées ci-dessus, ce changement de couleur était insensible; et par conséquent, dans des expériences où les sens sont juges, il doit être compté pour rien.

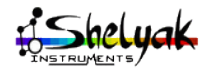

Lhires Lite – User Manual DC0005C 24 / 60

"Et comme ces couleurs ne pouvaient point être changées par des réfractions, elles ne l'étaient pas non plus par des réflexions. Car tout corps blanc, gris, rouge, jaune, vert, bleu, violet, comme le papier, les cendres, le vermillon, l'orpiment, l'indigo, l'azur, l'or, l'argent, le cuivre, l'herbe, les fleurs bleues, les violettes, les bulles d'eau teintées de différentes couleurs, les plumes de paon, la teinture du bois néphrétique, et autres telles choses, tout cela exposé à une lumière homogène rouge paraissait entièrement rouge; à une lumière verte, entièrement vert, et ainsi des autres couleurs. Dans la lumière homogène de quelque couleur que ce fût, tous ces corps paraissaient totalement de cette même couleur, avec cette seule différence que quelques-uns réfléchissaient cette lumière d'une manière plus forte et d'autres d'une manière plus faible. Mais je n'ai point trouvé de corps qui, en réfléchissant une lumière homogène, pût en changer sensiblement la couleur.

"De tout cela, il s'ensuit évidemment que si la lumière du Soleil ne consistait qu'en une seule sorte de rayons, il n'y aurait qu'en une seule couleur dans le monde; qu'il ne serait pas possible de produire aucune nouvelle couleur par voie de réflexion et de réfraction; et que, par conséquent, la diversité des couleurs dépend de ce que la lumière est un composé de rayons de différentes espèces."

A la mort d'Isaac Newton en 1727, beaucoup reconnaissent son génie. Dans son "épitaphe pour Newton", le poète Alexandre Pope écrit:

La nature et les loi de la nature se cachaient dans la nuit;

Dieu déclara: 'Que Newton soit', et la lumière fut.

Newton n'utilisa pas de rayons lumineux assez fins pour observer les raies sombres du spectre solaire. La spectroscopie aurait pu sinon s'éviter une longue période, près de un siècle et demi, sans grande avancée après lui.

# *1.6.3 L'évolution de la spectroscopie*

Bien après Newton, en 1800, William Herschel fit l'expérience avec un thermomètre de mesurer la température le long du spectre solaire; il montra qu'une chaleur existait au delà du rouge dans le domaine spectral. Il appela ces radiations les infrarouges. En 1801, Ritter démontra que des radiations similaires existaient au delà du violet, radiations qui étaient capables de produire des réactions chimiques (comme sur les plaques photographiques). Cette partie du spectre est connue comme les ultraviolets. Les infrarouges et les ultraviolets sont

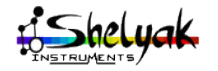

Lhires Lite – User Manual DC0005C 25 / 60

absorbés par notre atmosphère, et le meilleur moyen de les observer à bord de ballons en haute altitude ou avec des satellites artificiels.

En 1802, William Wollaston (1766-1828) en Angleterre observa des lignes sombres dans le spectre du Soleil mais les pris pour des limites naturelles entre les couleurs. Joseph Fraunhofer (1787-1826) en Bavière fut le premier, en 1814, à utiliser une fente pour produire un faisceau lumineux très fin. Il développa également des méthodes pour fabriquer des prismes de meilleurs qualité qu'auparavant. Il réussit ainsi à observer presque 600 raies dans le spectre du Soleil. En 1823, il pu mesurer les longueurs d'onde et répertoria 24 raies. Il étiqueta les 9 raies (ou groupes de raies) les plus brillantes avec des lettres de l'alphabet. Cette notation est encore utilisée de nos jours. Les raies du Sodium D et les raies du Calcium H & K sont les plus connues des raies de Fraunhofer.

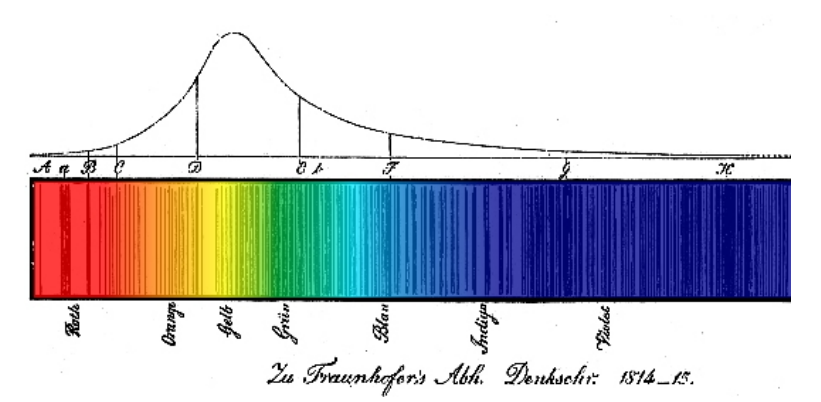

William Wollaston et Joseph Fraunhofer utilisent ensemble des prismes pour étudier les couleurs émises par différents éléments chimiques. Vers 1830, il est suggéré que, sous certaines circonstances, chaque élément chimique émet un jeu spécifique de couleurs, comme une "empreinte digitale".

Le spectre solaire fut photographié pour la première fois en 1842 par Alexandre Becquerel. En 1852, Jean Foucault démontra que la lumière traversant une flamme de Sodium contient des raies sombres coïncidant avec les raies D du spectre du Soleil.

La spectroscopie a réellement débuté dans les laboratoires de Bunsen et du physicien allemand Gustav Kirchhoff (1824-1887) à l'université d'Heidelberg. A partir de ses expériences, Kirchhoff a pu formulé ses trois lois empiriques de la spectroscopie. Une des premières applications de ces lois fut d'essayer la composition chimique du Soleil et

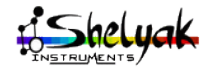

Lhires Lite - User Manual DC0005C 26 / 60

des étoiles.

De nouveaux éléments comme le Caesium et le Rubidium, sont découverts sur Terre par Kirchhoff et Bunsen à partir de leur spectres. Kirchhoff découvrit dans le Soleil une demi-douzaine d'éléments dont le Fer. En 1862, Anders Angstrom identifia l'hydrogène dans le Soleil.

En 1864, l'astronome anglais Sir William Huggins (1824-1910) avait déjà identifié neuf éléments dans l'étoile Aldébaran. La même année, il montra qu'une nébuleuse planétaire avait un spectre en émission, expliqué par la présence d'un gaz chaud émettant de la lumière. Une comète brillante observée à la même époque montra également un spectre en émission. Huggins est considéré comme le père de la spectroscopie

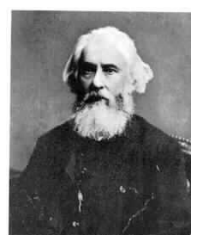

astronomique. Il conçu et construisit la plupart de ses instruments et inventa le principe du spectre de comparaison permettant une calibration précise en longueur d'onde. Cela lui permit de mesurer les décalages liés aux vitesses radiales. Par exemple, en 1868, il mesura la vitesse radiale de Sirius: 47km/s. Huggins développa l'utilisation de la photographie spectrale; il observa les spectres de la chromosphère, des protubérances, et de la couronne solaire; il observa le spectre d'une nova et investigua le proche UV dans les spectres d'étoiles. Herman Vogel mesura également les vitesses radiales de plusieurs étoiles. En 1871, il mesura par effet Doppler la vitesse de rotation du Soleil, un décalage de 0.03A!

En 1868, Sir Norman Lockyer (1836-1920) détecta dans le Soleil la présence d'un élément alors inconnu sur Terre – on le découvrit par la suite dans du gaz naturel mais il conserva son nom d'origine solaire: l'hélium. Le Coronium fut aussi découvert et nommé du fait de sa présence dans la couronne solaire; le Nébulium fut découvert dans des spectres de nébuleuses interstellaires. Mais le Coronium n'existe pas; il s'agit d'un haut niveau d'ionisation d'atomes déjà existants. Le Nébulium provient lui de transitions interdites et n'est pas non plus la trace d'un nouvel élément!

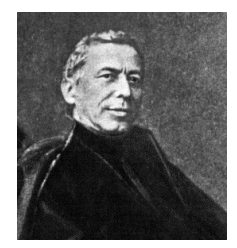

En 1889, Antonia Maury découvrit, par le dédoublement périodique des raies spectrales, que Mizar était une étoile binaire. Le même phénomène fut montré sur Algol, ce qui était déjà soupçonné de part la forme de sa courbe de luminosité.

A partir de 1863, sous l'impulsion du père Secchi, la spectroscopie prend un tournant important. C'est le

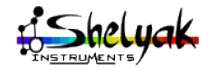

Lhires Lite - User Manual DC0005C 27 / 60

début de la classification spectrale. En 1882, Henry Rowland fit des progrès dans la fabrication de réseaux, outil largement utilisé de nos jours en spectroscopie. Les réseaux de diffraction se présentent d'un grand nombre de fentes parallèles très fines et très rapprochées; typiquement entre 100 fentes par millimètre et plus de 2000 traits/mm de nos jours. Par un phénomène assez complexe d'interférences des ondes lumineuses, les réseaux à diffraction produisent à peu près le même effet que les prismes, mais avec une meilleure résolution et un meilleur étalement.

Au début du XXième siècle, les liens se sont resserrés entre les chercheurs chimistes ou physiciens dans leurs laboratoires et les astronomes dans leurs observatoires. De cette collaboration est née une nouvelle façon de voir le monde et l'univers qui nous entoure. Nos yeux se sont ouverts avec l'analyse des ondes électromagnétique qui nous parvient des astres aussi bien dans le domaine du visible que dans d'autres domaines comme les rayons X, Gamma, radio, infrarouge, ultraviolet, etc...

Avec la possibilité d'utiliser des capteurs sensibles, comme les caméra CCD, et des réseaux à des prix abordables, les astronomes amateurs ont maintenant eux aussi accès à ce domaine qu'est la spectroscopie. Des amateurs comme Christian Buil ou Valérie Desnoux, en mettant à notre disposition des outils logiciels comme Iris ou VisualSpec, contribuent grandement à l'essor de ce type d'observations. L'arrivée récente du spectrographe Lhires III sur le marché participe aussi de cette démocratisation ! Dans leurs études, les professionnels utilisent essentiellement la spectroscopie; une étude menée par François Colas (IMCCE) sur les mission à l'ESO montre que plus de 75% du temps d'observation est consacré à l'imagerie spectrale. La spectrographie étant maintenant à la portée des astronomes amateurs, c'est un nouveau (et immense) champ de collaboration qui s'ouvre à eux !

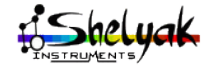

# **1.7 - Quelques travaux pratiques**

# *1.7.1 Découvrir le domaine visible*

Utiliser la fiche graduée (en nm=nanomètre; 1 nm = 1 milliardième de mètre) et balayer le spectre visible soit sur le Soleil soit sur une lampe à incandescence à spectre continu.

Le spectre observé s'étend de \_\_\_\_\_\_nm à \_\_\_\_\_\_nm.

Faite ici la liste des couleurs observées:

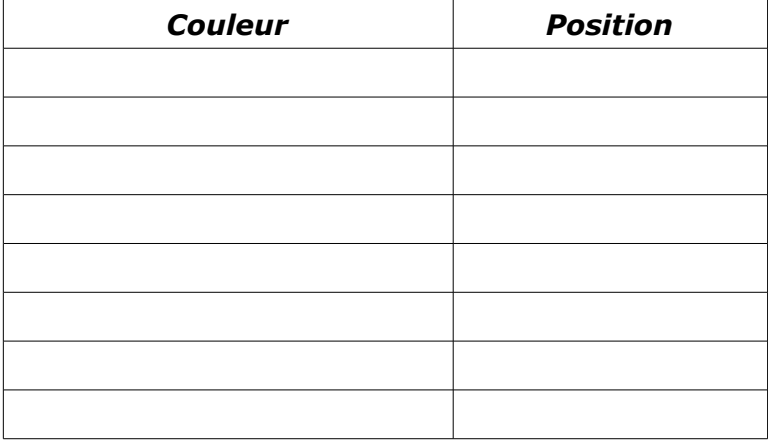

A quoi vous font penser ces couleurs?

## *1.7.2 Le spectre du Soleil*

Mettre le vernier 'Soleil' sur le Lhires Lite. Observer le spectre du Soleil, notamment aux endroits indiqués sur la fiche.

Repérer le doublet du Sodium: combien de raies pouvez-vous discerner entre ces deux raies de l'atome du Sodium? \_\_\_\_\_\_\_\_\_

Comparer avec le spectre du Soleil complet livré avec votre spectromètre. Quel élément est reconnaissable par une raie en absorption située juste entre les deux raies du Sodium?

En 1802, William Wollaston découvrit des raies sombres (raies d'absorption) dans le spectre solaire. Ces raies furent étudiées ensuite

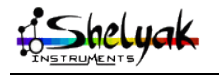

Lhires Lite – User Manual DC0005C 29 / 60

par Joseph von Fraunhofer qui en catalogua plusieurs centaines en 1814.

Balayer le spectre solaire: combien de raie pensez-vous pouvoir dénombrer? \_\_\_\_\_\_\_\_\_\_\_

Les astronomes professionnels ont identifié des dizaines milliers de raies dans le spectre du Soleil, mais les performances du Lhires Lite permettent d'en voir également des milliers.

## *1.7.3 Expérience avec des lampes spectrales*

Regarder un spectre d'une lampe à incandescence.

Décrire le spectre observé: \_\_\_\_\_\_\_\_\_\_\_\_\_\_\_\_\_\_\_\_\_\_\_\_\_\_\_\_\_\_\_

Pouvez-vous observer des raies?

Pourquoi? \_\_\_\_\_\_\_\_\_\_\_\_\_\_\_\_\_\_\_\_\_\_\_\_\_\_\_\_\_\_\_\_\_\_\_\_\_\_\_\_\_\_\_\_

Regarder ensuite le spectre d'une lampe à économie d'énergie, ou un spectre d'un tube (dit tube «néon»);

Décrire le spectre observé:

Utiliser une fiche vierge (un papier blanc découpé à la taille des fiches) et dessiner le spectre observé. Le comparer avec les fiches de références: Sodium, Néon, Mercure...

Qu'en déduisez-vous sur la composition d'une lampe à économie d'énergie? \_\_\_\_\_\_\_\_\_\_\_\_\_\_\_\_\_\_\_\_\_\_\_\_\_\_\_\_\_\_\_\_\_\_\_\_\_\_\_\_\_\_\_\_\_\_\_\_

Cette expérience peut être fait avec des lampes diverses, voir des lampes spectrales de laboratoire en faisant bien entendu attention car certaines lampes peuvent être dangereuses à observer visuellement (ex: lampe au Mercure qui émet des UV).

## *1.7.4 Spectre du Sodium*

Le Sodium (Na) est un élément qu'on peut trouver à plusieurs endroits. Il est par exemple présent dans le sel de cuisine. L'expérience à faire (avec un adulte et en faisant très attention au feu) est de faire brûler du sel dans une flamme de bougie située juste devant la fente du Lhires Lite. Observer alors les raies en émission correspondantes au spectre du Sodium.

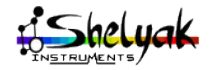

Lhires Lite - User Manual DC0005C 30 / 60

Ces raies se retrouvent, mais en absorption, dans le spectre du Soleil.

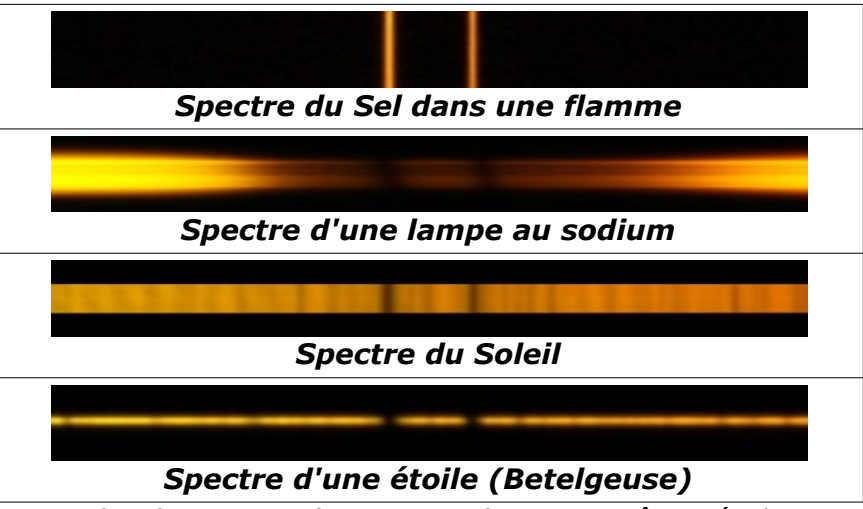

*Exemples de spectres (images au Lhires III, même résolution que le Lhires Lite)*

Observer ces raies sur une lampe au Sodium à haute pression (lampadaire de rue ou lampe de jardin par exemple). A l'allumage, le spectre montre un doublet du Sodium en émission. Avec la température qui augmente, un plasma se forme – il émet un continuum. Des atomes de Sodium absorbent alors une partie de cette émission du plasma et le spectre montre deux larges raies en absorption. Ce phénomène complexe est expliqué sur [http://www.lac.u-psud.fr/experiences](http://www.lac.u-psud.fr/experiences-optique/fraunhofer/fraunhofer.htm)[optique/fraunhofer/fraunhofer.htm](http://www.lac.u-psud.fr/experiences-optique/fraunhofer/fraunhofer.htm)

## *1.7.5 Mettre des filtres devant le spectromètre*

Si vous disposez de filtres de couleur, vous pourrez les placer devant la fente du spectrographe, et observer ce qui se passe... vous pourrez aussi montrer la différence entre des filtres larges (qui laissent passer un grand domaine de longueurs d'onde) et les filtre à bande étroite (qui sont très sélectifs).

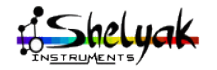

Lhires Lite - User Manual DC0005C 31 / 60

# *1.7.6 Catalogue de raies spectrales*

Afin de vous aider dans vos observations, voici quelques raies classiques en spectroscopie.

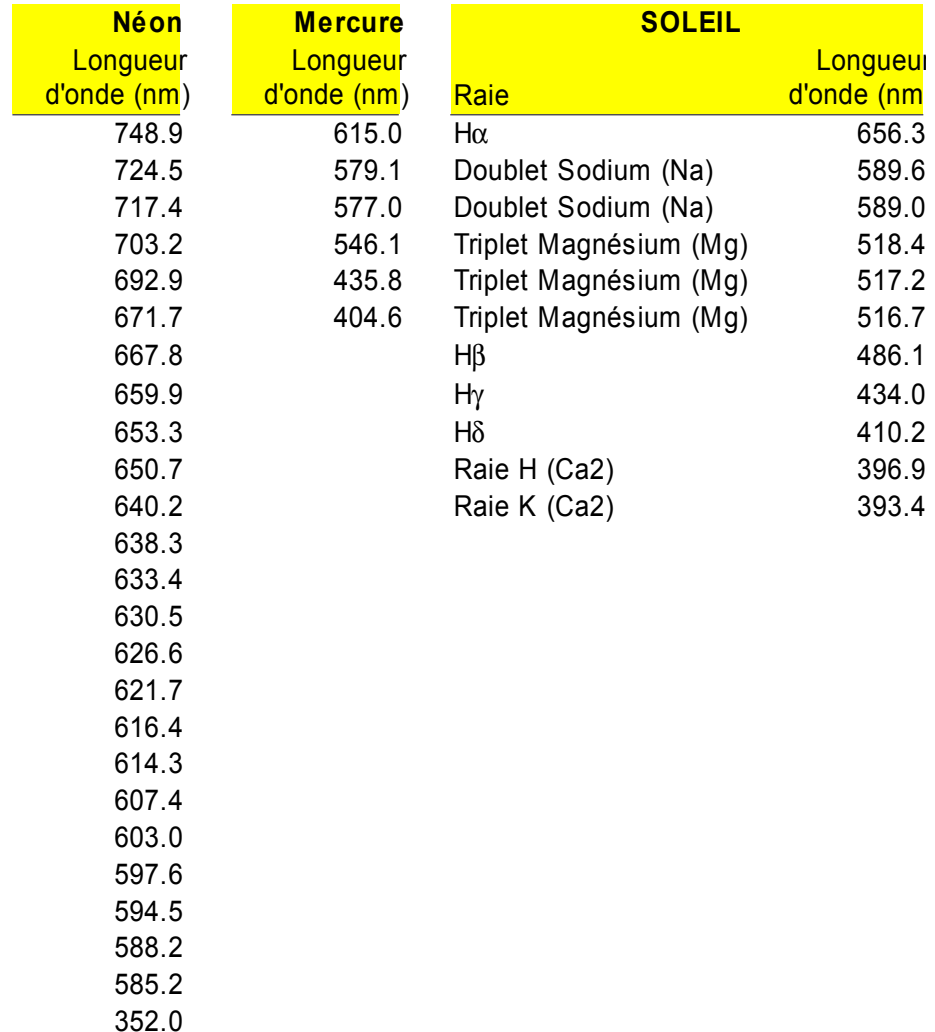

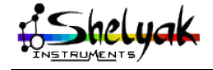

# **1.8 - Références**

# *1.8.1 Bibliographie*

Vous avez envie d'aller plus loin ? Alors voici quelques pistes...

**Les couleurs de l'Univers**; Yaël Nazé; édition Belin pour la science. **Les figures de l'arc-en-ciel;** Michel Blay; édition Belin pour la science. **Lumière et luminescence;** Bernard Valeur; édition Belin pour la science. **L'astronomie au féminin;** Yaël Nazé; édition Vuibert - Adapt. **Astronomie et Astrophysique – Introduction;** Agnès Acker; édition Dunod **Méthodes de l'astrophysique, comment connaître et comprendre l'univers;**

L. Gouguenheim; édition Hachette.

# *1.8.2 Sites web & listes de distrubution*

Site web du Lhires Lite: <http://www.shelyak.com/fr/lhires-lite.html> Spectre du Soleil commenté: <http://ljr.bagn.obs-mip.fr/observing/spectrum/index.html> Liste Spectro-L: <http://groups.yahoo.com/group/spectro-l/> Fenêtre sur l'Univers: <http://media4.obspm.fr/public/FSU/> La lumière (CLEA): <http://www.ac-nice.fr/clea/C2.html> Cours d'Astrophysique (Suisse): <http://www.sciences.ch/htmlfr/cosmologie/cosmoastrophysique01.php> Expérience sur le Sodium: <http://www.lac.u-psud.fr/experiences-optique/fraunhofer/fraunhofer.htm>

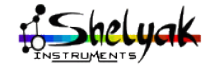

Lhires Lite - User Manual DC0005C 33 / 60

# **1.9 - Annexes**

# *1.9.1 Fonctionnement du Lhires Lite*

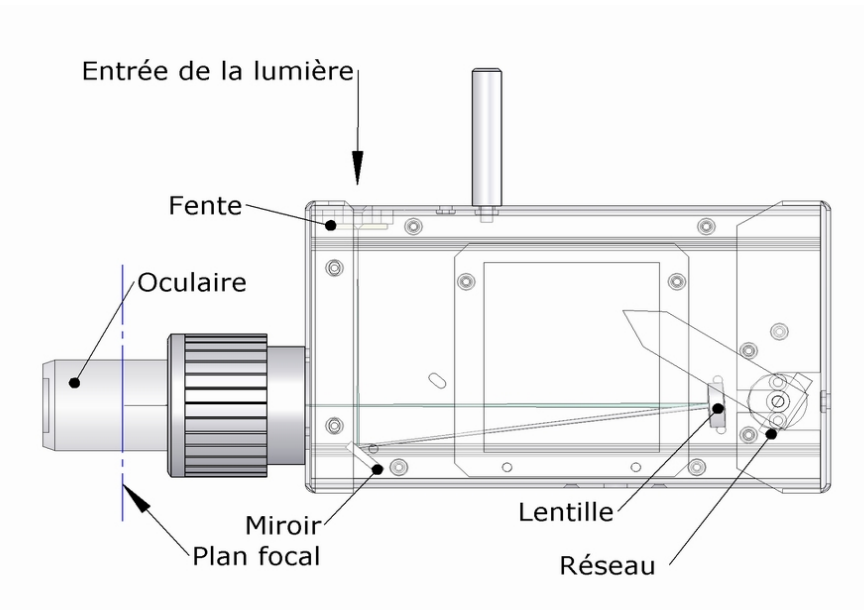

La figure ci-dessus décrit le parcours du faisceau optique dans le Lhires Lite. La lumière entre par la fente. Comme il n'y a aucune optique devant la fente, c'est la taille du soleil dans le ciel (de l'ordre de 30') qui définit l'ouverture du faisceau – de l'ordre de F/50. Elle est renvoyée par le miroir (à environ 45°). Elle passe dans la lentille qui rend le faisceau parallèle. Elle est dispersée par le réseau (par réflexion, 2400 t/mm). Elle repasse par la lentille, qui la focalise dans l'oculaire.

En jouant sur l'angle du curseur, on fait tourner le réseau, ce qui modifie la longueur d'onde observée sur l'axe optique.

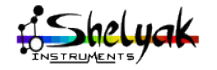

Lhires Lite - User Manual DC0005C 34 / 60

# *1.9.2 Caractéristiques du spectre*

Avec un peu d'attention, vous pourrez observez quelques caractéristiques intéressantes du spectre, qui s'expliquent toutes par des considérations optiques. Pour certaines d'entre elles, vous pourrez aussi apprendre à les corriger.

#### Les raies d'absorption sont galbées

Ceci est inévitable, et est dû à une distorsion géométrique du faisceau. Le phénomène est plus ou moins marqué selon que les traits du réseau sont positionnés parfaitement perpendiculaires à l'axe optique.

#### Les raies d'absorption sont inclinée

(pas exactement perpendiculaires au spectre)

Ce phénomène apparaît si les traits du réseau ne sont pas rigoureusement parallèles à la fente. Cela peut en particulier être provoqué si le miroir de renvoi ne fait pas un angle de 90° exactement avec le châssis.

#### On voit des raies noires dans le sens du spectre

Cela peut avoir plusieurs causes:

- Il est possible qu'une poussière se soit glissée dans la fente il faut alors la démonter et la nettoyer.
- La fente est réglée à la limite de sa qualité optique. En effet, plus la fente est fine, plus on pourra voir des raies – mais si on ferme trop cette fente, on voit apparaître les défauts de rectitude de celle-ci, qui se traduisent par des variations de luminosité, et donc des raies.
- Enfin, cet effet est très fortement amplifié si on ne pointe pas exactement le Soleil... on vois alors un spectre très strité – pensez à ajuster le pointage de l'instrument sur le soleil si vous voyez ces raies verticales !

#### Le curseur ne tient pas en place

La pression du ressort est réglable par la vis/écrou située à l'arrière de l'instrument. Reportez-vous à la partie qui décrit la calibration du spectromètre en longueur d'onde.

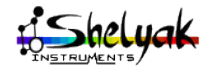

Lhires Lite – User Manual DC0005C 35 / 60

# *1.9.3 Calibration du curseur en longueur d'onde*

Vous pouvez être amené à reprendre la calibration du curseur en longueur d'onde (correspondance exacte entre la position du curseur, et les raies effectivement observées dans le Lhires lite). La procédure est la suivante:

– Démontez la butée à ressort à l'arrière du spectromètre, avec son écrou. Le curseur devient alors très libre.

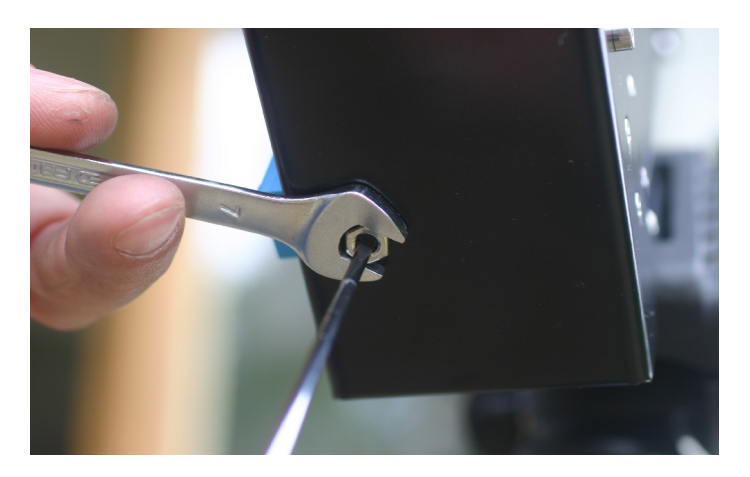

- Mettez à la place une vis M4, si possible en plastique, suffisamment longue (20mm), pour bloquer l'axe du réseau.
- Avant de bloquer, réglez le curseur de telle sorte que le doublet du sodium se trouve bien au centre du champ de l'oculaire.
- Desserrez alors la vis qui maintient le curseur sur son axe,
- Positionnez parfaitement le curseur sur le repéère du sodium (Na),
- Bloquez la vis du curseur.
- Démontez la vis en plastique.
- Remettez en place la butée à ressort et son écrou, en veillant à ce que le frottement du curseur soit suffisant pour que le curseur reste bien dans sa position.

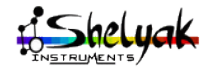

# **ENGLISH**

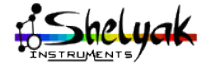

Lhires Lite – User Manual DC0005C 37 / 60

# **1.10 - Introduction**

Congratulation! You have now in your hands the new high resolution spectrometer Lhires Lite. We wanted to put in this booklet material to help you using the Lhires Lite during public animations around solar spectroscopy, starting from (easy!) setup to some workshop proposals, including some theoretical & historical facts.

You will quickly see that watching solar spectrum in high resolution provokes lot of curiosity from the public: it's beautiful and colorful (scanning all rainbow colors) and it's intriguing (why are there black lines crossing this ranbow?)... This is a wonderful opportunity to invite them to think about the nature of the light, how stars (such as the Sun) work, and how spectroscopy drastically changes how generations of astrophysists learn about our universe.

We, at Shelyak Instruments, are proud to bring you this product and wish that it will help you to provide high quality animations. Do not hesitate to share with us your experience in that field.

> François Cochard & Olivier Thizy Shelyak Instruments October 2007

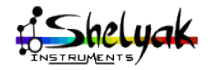

Lhires Lite – User Manual DC0005C 38 / 60

# **1.11 - Setup and first use**

# **Important notice on safety**

In general, solar observation with an instrument can be very dangerouse and provocate severe damage on eyes for exemple. This is not the case for the Lhires Lite because:

- Only a few portion of the solar flux goes through the slit (some micron large).

- Light is dispersed by the instrument: only a portion of total spectrum is watched at a certain moment.

- Never look directly at the Sun but use the gnomon to point the Lhires Lite toward the right direction.

Still, be always careful while using the Lhires Lite and ensure it is used in normal conditions. If you dismantle it, ensure this is done by qualified people.

On spectral lamps, be careful to use low power ones as the intensity can be concentrated on few emission lines – do not look at high power spectral lamp without being certain that the light emitted won't damage your eyes.

## *1.11.1 Material*

You will find in the Lhires Lite bow the following items:

- $\bullet$  Lhires Lite spectrometer
- an eyepiece (1.25 inch diameter)
- scaling sheets: Sun, numbered scale, Mercury (Hg), Sodium (Na)
- illustrated solar spectrum

You will also need the folowwing:

- photographic tripod
- a pen
- standard low power incandescent lamp

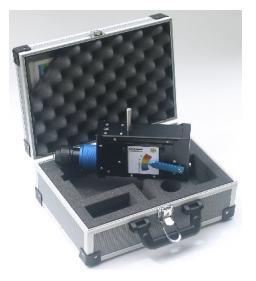

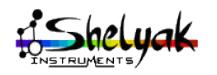

- low consumption lamp
- miscaleneous low intensity lamps
- the Sun!

## *1.11.2 Set Up*

Choose a sunny day... Setup your Lhires Lite on a photographic tripod (mount at bottom of your Lhires Lite is a standard Kodak photographic thread).

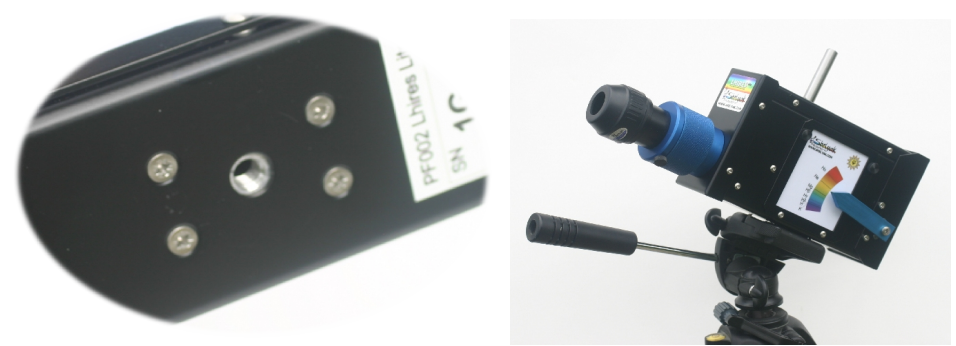

Put the eyepiece in the eyepiece holder, leaving 5mm of space (the eyepiece holder is short to allow use of webcam). Lock the screw.

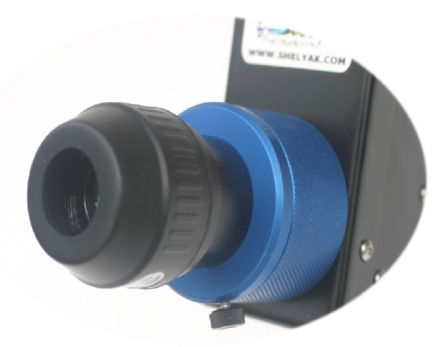

Point the Lhires Lite toward the Sun. Use the gnomon (the stick that extend from the Lhires Lite, like sundial stick) so it's shadow disapears – the solar light then goes straight into the slit.

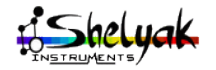

Lhires Lite - User Manual DC0005C 40 / 60

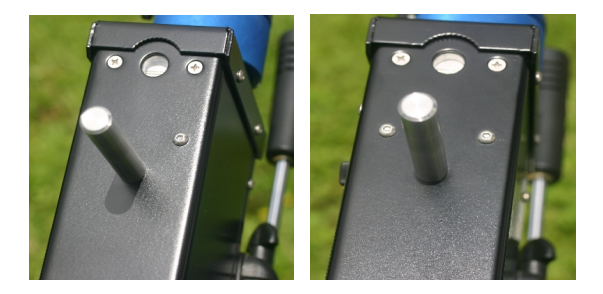

Your Lhires Lite includes an extension tube which allow better use of eyepieces:

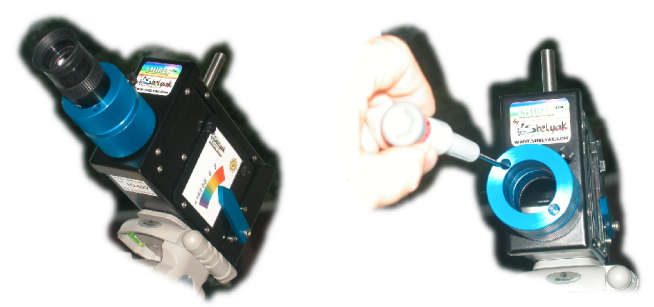

To get more backfocus, you can remove that extension tube. Your Lhires III can then accept webcam and some other shoft backfocus camera:

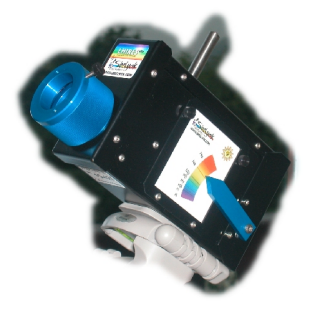

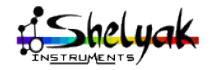

Lhires Lite - User Manual DC0005C 41 / 60

Position the scale index in the middle (for exemple in the yellow area where human eye is the most sensitive).

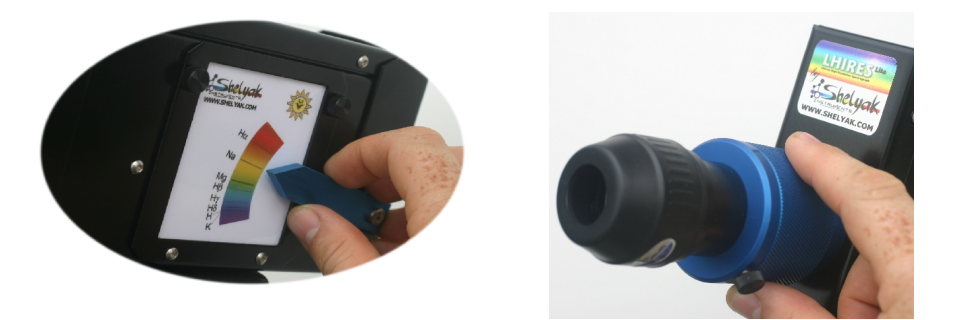

Watch the solar spectrum... adjust focus but turning the eyepiece holder so dark absorption lines are as sharp as possible.

Turn the scale index to move through the solar spectrum. Look for very visible dark lines: hydrogen  $(H\alpha)$  in the red – a very large dark line, sodium doublet (Na) in the yellow area, magnesium (Mg) triplet in the green, Hβ & Hγ in the blue, etc...

To conduct miscelaneous projects (through this booklet and more), you can change the scale. We provide a set of those but you can easily make your own.

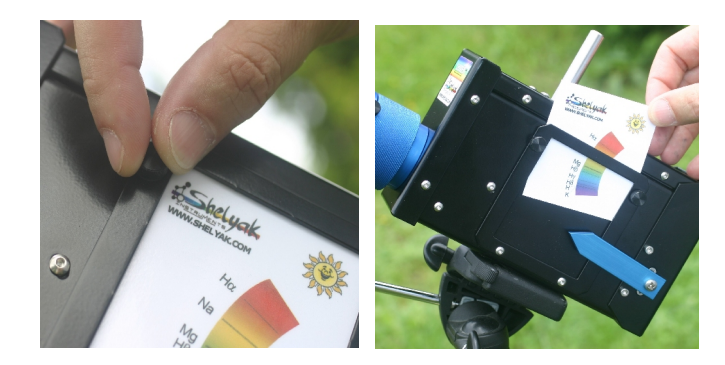

You are now up and ready!

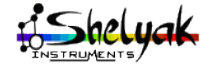

Lhires Lite - User Manual DC0005C 42 / 60

# **1.12 - What do you see ?**

You mainly see two things:

First, you see all rainbow colors from red to blue with numerous nuances – do not hesitate to ask the public to play with the scale index and enumerate colors they see. This is a perfect exemple of the fact that solar light, which appears white, is actually made of an infinite number of colors. Note that those are pure colors made from a single wavelength – you won't see pink or white for exemple which are combinations of primary colors.

Second, you see thousands of absorption lines: those dark horizontal lines are like ID signature of several chemical elements that are on the Sun's photosphere. This illustrates how light from the Sun (and other stars) carries rich information on the nature of the source... Decoding this information is the job of astrophysists who, time after time, understood how stars work. Welcome to the great world of Astrophysics!

# **1.13 - Introduction to Spectroscopy**

## *1.13.1 In the beginning*

Spectroscopy really started around 1666 when sir Isaac Newton dispersed sunlight with a prism. But it's in 1802 that William Wollaston discovered "dark" absorption lines, lines studied later by Joseph von Fraunhofer who published a catalog of several hundred of those lines in 1815. We now have classified thousands of absorption lines in the solar spectra.

In 1849, Léon Foucault studied emission lines produced by a Sodium lap. Gustav Kirchoff and Robert Bunsen identified the same lines in the solar spectra in 1857.

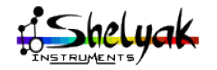

Lhires Lite - User Manual DC0005C 43 / 60

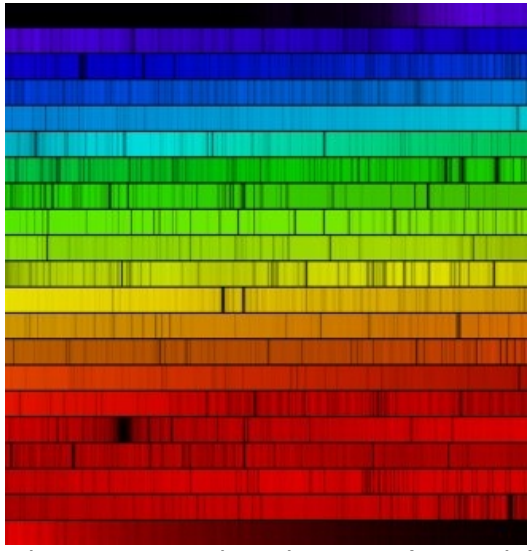

*solar spectra with a Lhires III (O.Garde)*

# *1.13.2 Different types of spectra*

Spectrography analyses light from sources away from us. It allows the study if the chemical composition, temperature, pressure, and movement.

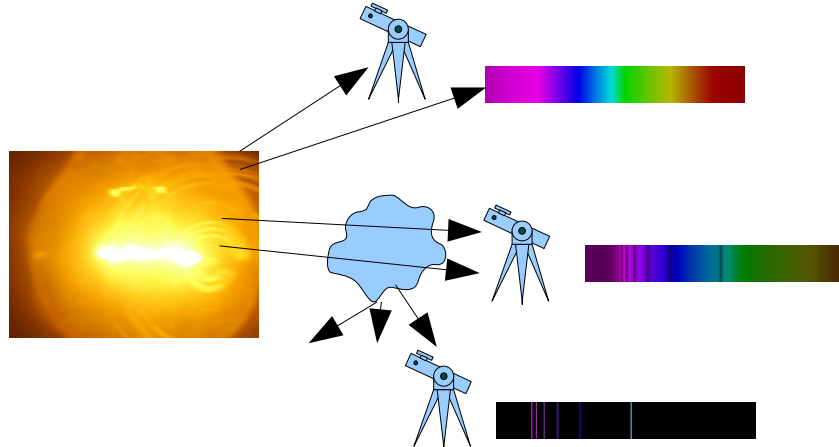

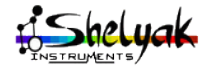

Lhires Lite - User Manual DC0005C 44 / 60

There are three types of spectra, following the Kirchoff law:

1. Continuous spectra: it is emitted by any solid or gazeous body under high presure and high temperature. Stars are, under first approximation, like black body whose continuous spectra has a shape which depends on its surface temperature.

2. Absorption line spectra: a low pressure low temperature gaz crossed by a continuous light absorbs some photons. Spectra then shows dark lines in front of the continuous spectra.

3. Emission line spectra: a low pressure high temperature gaz emits a light made of few radiations, characteristics of the atoms that constitutes this gaz. Each chemical element has its own line spectra, true identity card of its composition and state.

An important property of those absoprtion and emission spectra is that lines are emitted at the same wavelength that they are absorbed.

## *1.13.3 Message from light*

Spectroscopy was extended to the study of stars and nebulae in which new elements were discovered. Sir Norman Lockyer and Jule Janssen discovered in 1868, during a solar eclipse, a new element which has been isolated on Earth in 1895: Helium.

Johann Balmer developed an empiric formula in 1885 for the position of hydrogen emission line (Ha, Hb, Hg...). This formula was extended to other elements by Johannes Rydberg. But it's Niels Bohr who brought in 1920 a theory to the spectral line process. The Bohr model is based on quantum theory and electronic clouds around atomic nucleus.

Astronomy faced a revolution, an evolution toward Astrophysics. The language of light was just decrypted!

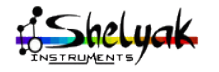

Coded light is rich of lof of information:

- on effective temperature at the surface (Wien law)
- on radial, rotation and expansion movement (Doppler effect)
- on stellar density and pressure
- on chemical composition

# *1.13.4 Effective temperature and spectral types*

Stars are almost like black bodies. They emit energy at all wavelengths with a continuous spectra. Its shape is a Planck curve whose maximum is directly linked to the effective temperature of the surface (stellar atmosphere); this is the Wien law.

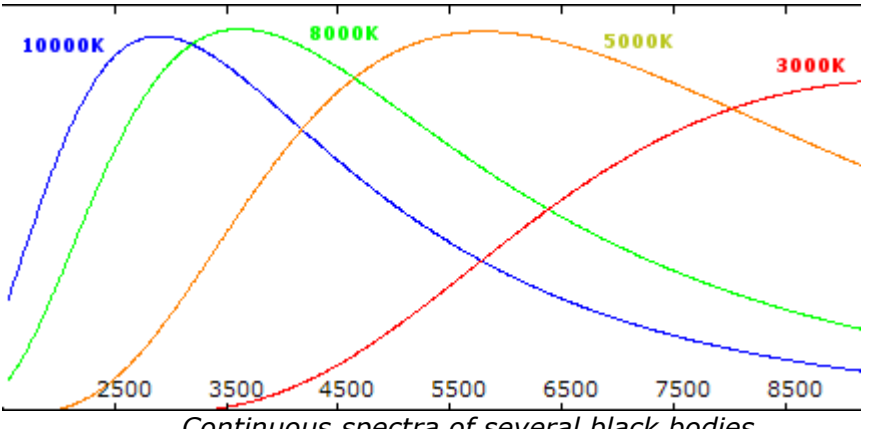

*Continuous spectra of several black bodies*

Our Sun has an effective surface temperature around 6000K; visible stars to us have temperature between 3000K and 30000K.

Stars are classified based on their temperature with historical letters O, B, A, F, G, K, M. Stars with O type are the hottest while M type are the coolest. We memorize this sequence with the famous "Oh Be A Fine Girl (Guy), Kiss Me". Types R, S, and N have been added later one ("Right Now Sweetheart"!).

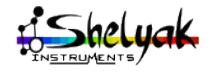

Lhires Lite - User Manual DC0005C 46 / 60

Annie Jump Cannon was one of the most famous assistant of Edward Charles Pickering in Harvard. She was an expert in stellar classification. For the Henry Drapper catalog, she classified more than 300000 stars, an example of productivity!

## *1.13.5 Spectral class*

If the spectral type is a characteristic of the surface temperature, a more precise classification should take into account their luminosity. In Yerkes, William Morgan, Philip Keenan, and Edith Kellman (MMK) established a classification I to V which takes into account the shape of some absoprtion lines, characteristics of gravity forces. Class I stars are super giants while class V (like the Sun) are sub giants stars.

Astrophysists position stars on a graph based on their temperature and luminosity. This is the Hertzsprung-Russell diagram.

# *1.13.6 Chemical composition and metallicity*

Two stars of same class and same type have a different history, a different genealogy. We note Z the metallicity or the ratio of atom different than hydrogen and helium. One can position each star on a 3 dimension HR-Z diagram: temperature, luminosity, and metallicity.

We classify sars in two populations:

1. Population I: stars rich in metal (ie: non hydrogen or helium atoms), often second or third generation stars. Part of their matter has been created during the explosion of a supernova. Our Sun and matter that constitutes us is a good exemple.

2. Population II: stars poor in metal, very old. We can find them typically in globular clusters.

# *1.13.7 Doppler Effect*

Doppler effect, explained by Christian Doppler in 1842, is a wavelength shift between emitted light and received light when object and observer are moving from each other. If they approach themselves, shift is toward blue; if they are moving away, it is toward the red (such as the "redshift" of galaxies).

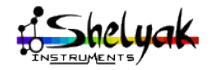

Lhires Lite - User Manual DC0005C 47 / 60

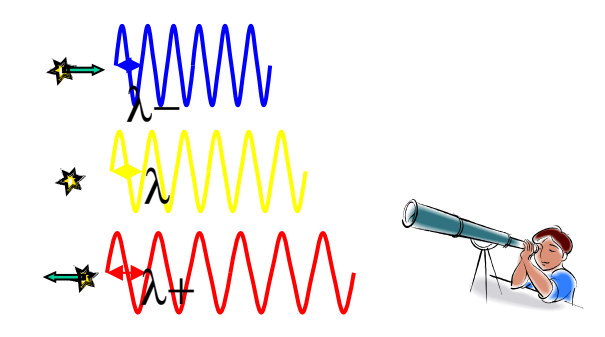

Doppler effect allows to measure radial velocity, rotational speed, and expansion speed. It is the key to study binary systems and it has been the key of the discovery of the first exoplanet in 1995.

Line profiles are also modified by wave movement at the surface of stars. Asterosismology allow to better understand the internal structure of stars. Even if one can't see the star surface visually, their light brings us a message full of learning!

## *1.13.8 Conclusion*

Spectrography is like archeology or a criminal case study. With clues included in spectra, the astrophysist tries to go back to the root of the phenomena. Almost all professional observations are done today in spectrography. Large telescope are equiped with powerful spectrographs to analyse large spectral domain and several targets at once.

With your Lhires Lite, you can explain to the public the link between star light (using the closest star we know: our Sun) and spectral analysis.

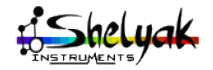

# **1.14 - Some pratical activities**

## *1.14.1 Discover visible spectral somain*

Use the graduated scale (in  $nm =$ nanomètre; 1 nm =  $1/1000000000$ of a meter) and scan the visible domain on the Sun or a standard lamp with a continuous spectrum.

You can see the spectrum between and mm.

List here all colors you can see:

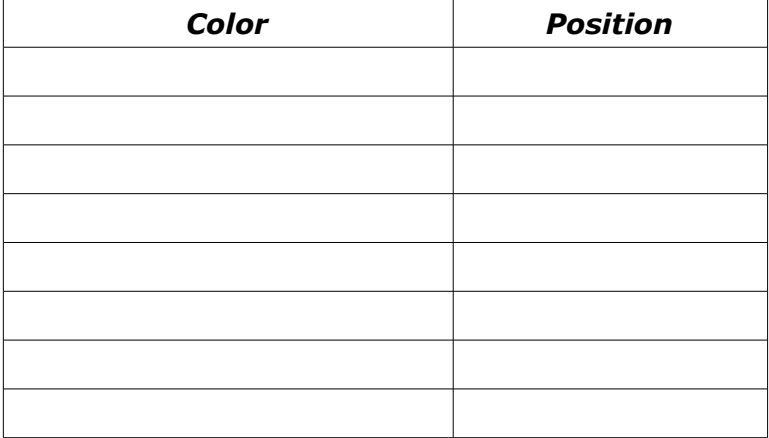

Of what make you think these colours?

#### *1.14.2 Solar spectrum*

Put the solar scale on your Lhires Lite. Look at the solar spectrum, specially where there are indication on the scale.

Look at the sodium doublet (Na): how many line can you count between those two sodium lines?

Compare what you see with the solar spectrum sheet provided with your Lhires Lite. What element can you recognized with the absorption line right in the middle of the two Na (sodium) lines?

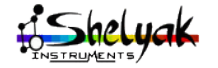

Lhires Lite - User Manual DC0005C 49 / 60

In 1802, william Wollaston discovered dark lines in the solar spectrum. Those lines were studied afterwards by Joseph von Fraunhofer who published a catalog of several hundred lines in 1814.

Scan the spectrum: how may lines can you count?

Professional astronomers identified dozen of thousands lines in the solar spectrum; Lhires Lite performance allows you to see couple of thousands lines.

## *1.14.3 Experiment with spectral lamps*

Look at a standard light bulb (do not use energy saving lamps).

Describe what you see:  $\Box$ 

Can you see any lines? \_\_\_\_\_\_\_\_\_\_\_\_\_\_\_\_\_\_\_\_\_\_\_\_\_\_

 $W$ hv?

Than look at a energy saving lamp.

Describe what you see:

Use a blank piece of paper (cut at the size of our scales) and draw the spectrum you see. Compare to the reference spectrum scales: sodium, neon, mercury...

What do you conclude on the gaz in an economy saving lamp?

This experiment can be made with miscellaneous lamps including laboratory lamps. Be of course very careful as some lamp can be dangerous to watch visually (example: mercury lmaps emitting UV).

\_\_\_\_\_\_\_\_\_\_\_\_\_\_\_\_\_\_\_\_\_\_\_\_\_\_\_\_\_\_\_\_\_\_\_\_\_\_\_\_\_\_\_\_\_\_\_\_

## *1.14.4 Sodium spectrum*

Sodium (Na) is a chemical element you can find in lot of places. It is for exemple a componant of the salt. With an adult and with lot of care due to the fire risk (for exemple, watch out for your hairs!), experiment by putting salt in the flame of a candle just upfront the flit of the Lhires Lite. Look at the emission lines at the same position as the absorption lines in the solar spectrum.

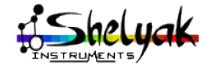

Lhires Lite - User Manual DC0005C 50 / 60

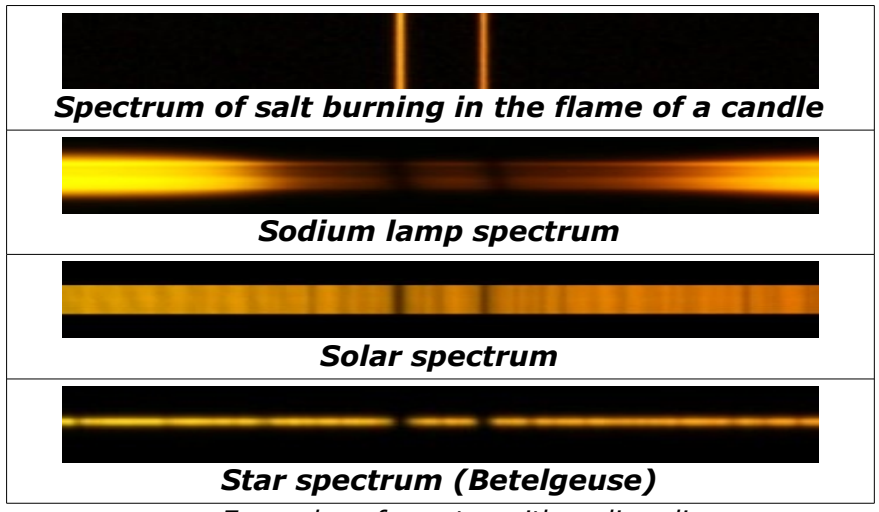

*Exemples of spectra with sodium lines (images taken with a Lhires III, same resolution as the Lhires Lite)*

Look for the same lines in high pressure sodium lamps (street lamps fro exemple). When the lamp is switched on, spectrum shows a yello emission line doublet. When temperature gets high, a plasma is forming emitting a continuum. Sodium atoms then obsorb part of this continuous emission and spectrum show two large absorption lines.

# *1.14.5 Put filter in front of the spectrometer*

If you have color filters, put them in front of the slit and look how it doesn impact the solar spectrum. Look for difference between narrow band and large band filters.

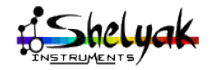

# *1.14.6 Spectral line catalog*

Here are some famous lines in spectroscopy.

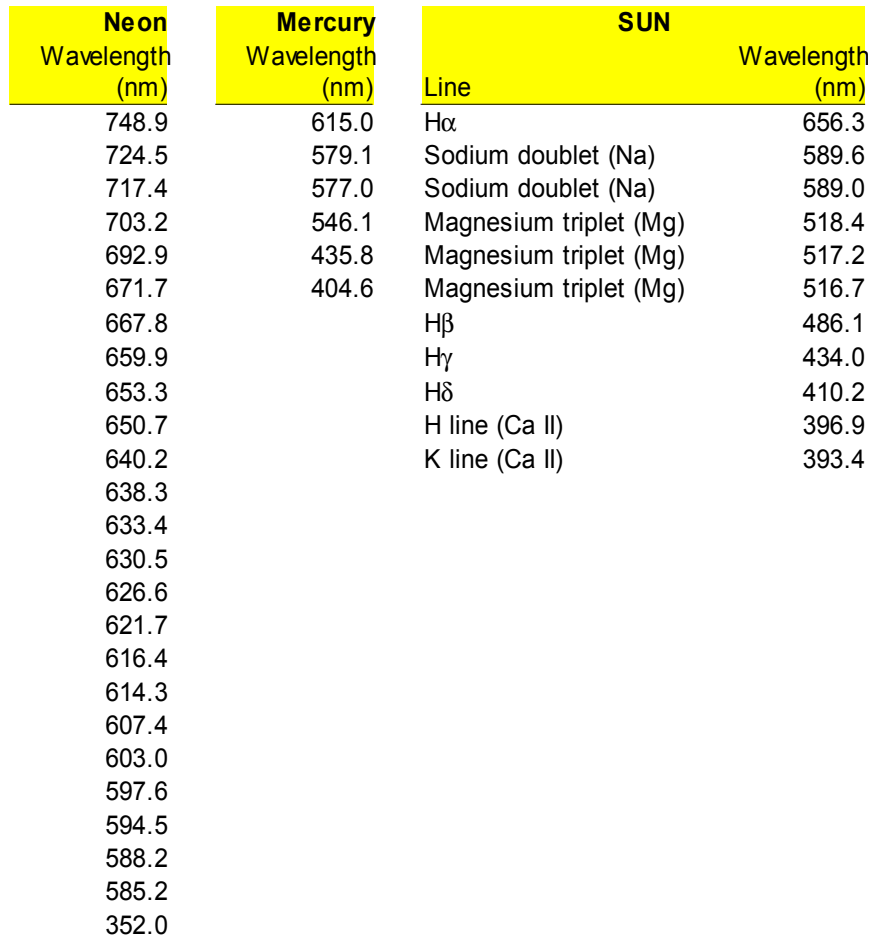

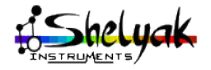

Lhires Lite - User Manual DC0005C 52 / 60

# **1.15 - References**

# *1.15.1 Bibliography*

Want to go further ? Here are some references

#### **Foundations of Astronomy**

Mickael A. Seed; Brooks/Cole edition

# *1.15.2 On the web*

Lhires Lite web site: [http://www.shelyak.com/en/lhires-lite.html](http://www.shelyak.com/fr/lhires-lite.html) Commented high resolution solar spectrum: <http://ljr.bagn.obs-mip.fr/observing/spectrum/index.html> Spectro-L discussion group: <http://groups.yahoo.com/group/spectro-l/>

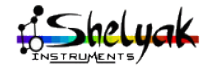

Lhires Lite - User Manual DC0005C 53 / 60

# **1.16 - Annexes**

## *1.16.1 How does the Lhires Lite works?*

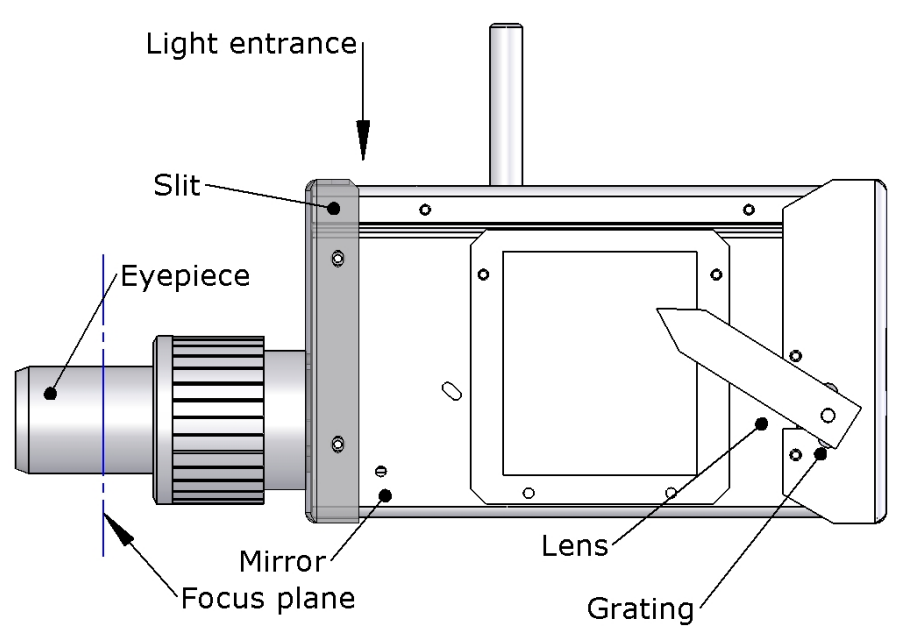

This figure describe light path in your Lhires Lite. Sunlight enters through a slit. There is no optic in front of the slit so it's the relative solar disk size (around 30' on the sky) which gives the input focal ratio – around f/50. Light is then reflected by a 45° mirror. It goes through an optical doublet to bring slit image into parallel beams that are dispersed by a reflective 2400 grooves/mm grating. Dispersed light goes back through the lens which focus the spectrum into your eyepiece.

This spectroscope is in Littrow mode – thus the name of Littrow HIgh REsolution Spectroscope: LHIRES!

By turning the index, you rotate the grating inside and change the wavelength you look at into the eyepiece.

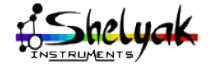

Lhires Lite - User Manual DC0005C 54 / 60

# *1.16.2 Specifications of the spectrum*

With some care, you can watch for some interesting features in the spectrum which can be explained by the optical path. For some of them, you can even correct them.

#### Absorption lines are curved

This is due to geometrical distortion of the light path which goes slightly off-axis the internal doublet in a Littrow spectroscope. Phenomena can be more or less visible depending of the grating position and how grooves are perpendicular or not to the optical path.

#### Lines are tilted

(not exactly perpendicular to the dispersion axis)

This means the grating grooves are not exactly parallel to the slit. It could come from the internal mirror which is not at the nominal position.

#### There are dark line acros the spectrum

This can have multiple causes:

- Slit is dusty dispite the protective optical glass; you can dismantle and clean it.
- Slit is adjusted to the optical limit. This is a choice we made to propose very thin slit which on one side provocates those dark line due to imperfection into the slit edge, but on the other side make the resolution of the instrument.
- This effect can be amplified if the instrument is not toward the Sun. Readjust the pointing direction if you see those lines appearing.

#### Index doesn't stay in place

Spring pressure is adjustable by a screw/bolt on back of the instrument. Look for next section.

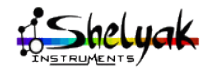

Lhires Lite – User Manual DC0005C 55 / 60

# *1.16.3 Index calibration in wavelength*

You may have to adjust index calibration in wavelength to ensure index and scale are adjusted. Here is how to do so:

– Dismantle the spring lock on back of the spectrometer. Index becomes loose.

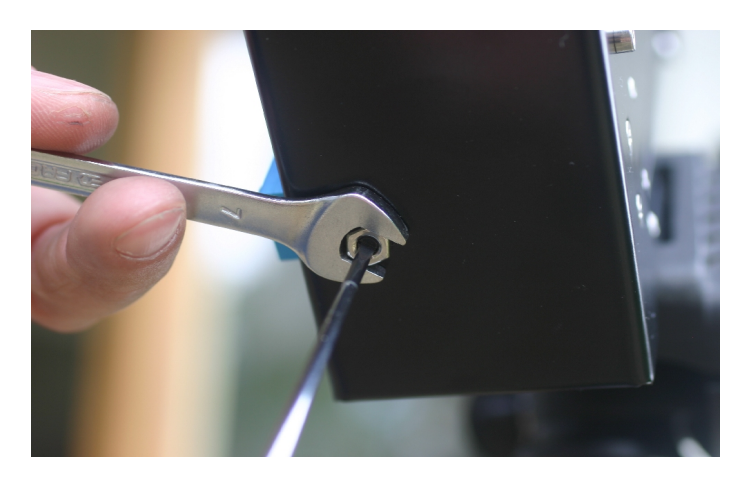

- Replace it by a M4 screw (plastic if possible) around 20mm long to block the grating axis
- Before blocking, adjust the grating orientation so a know feature is centered in the field of view (ex: sodium doublet)
- Unscrew the index screw to loose it on its axis
- Position the index on the feature mark (Na=sodium) on the scale
- Block the index screw
- Remove the temporary plastic screw
- Put back the spring lock and it's bolt so index can move firmly but properly

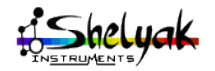

#### **NOTES**

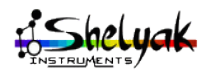

Lhires Lite – User Manual DC0005C 57 / 60

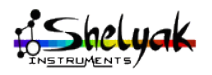

Lhires Lite – User Manual DC0005C 58 / 60

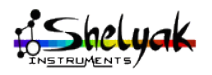

Lhires Lite – User Manual DC0005C 59 / 60

# **Spectre du Soleil Solar Spectrum**

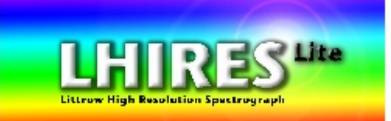

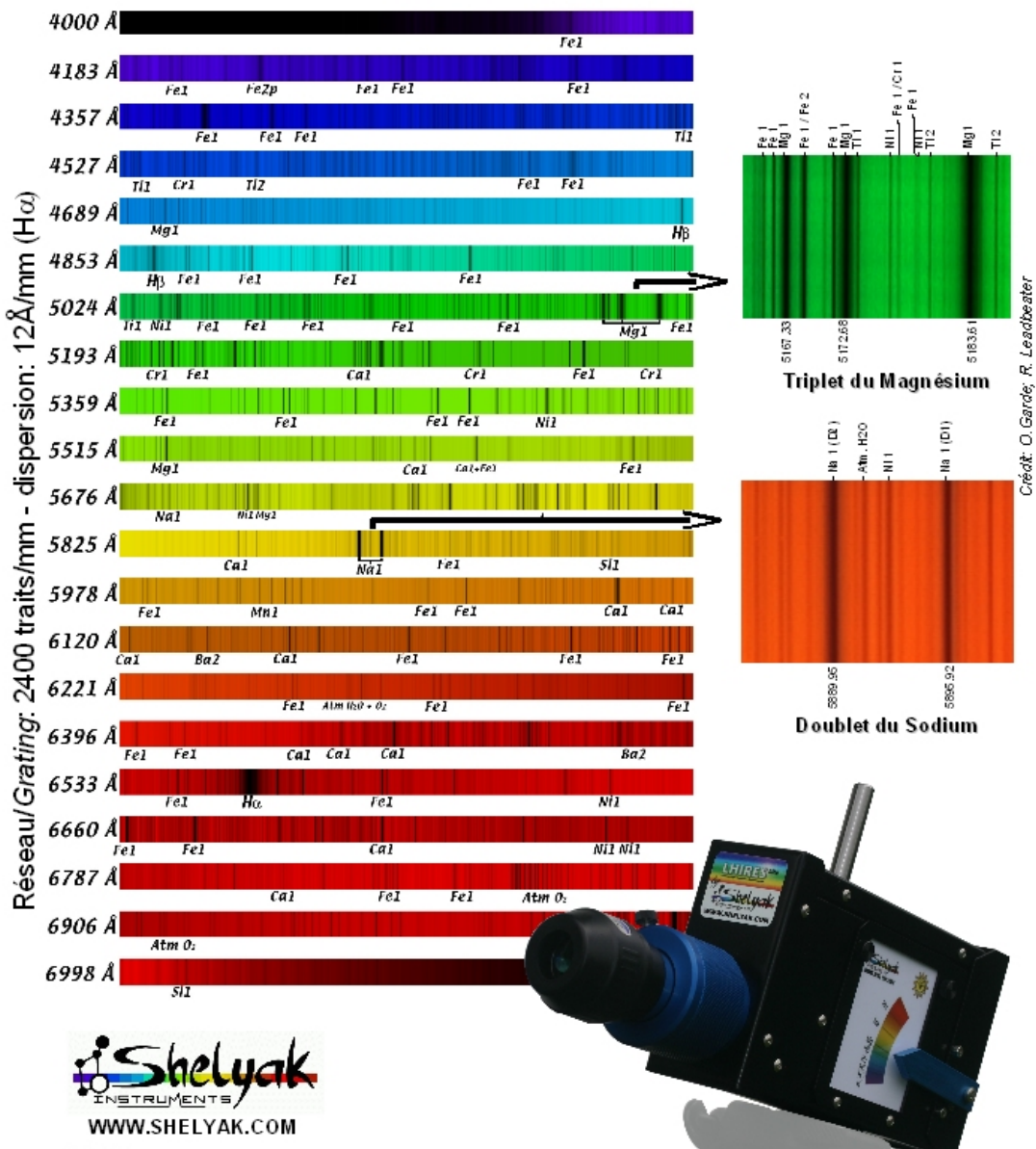

Téléphone: France: 04.76.41.36.81 Lhires Lite – User Manual DC0005C 60 / 60